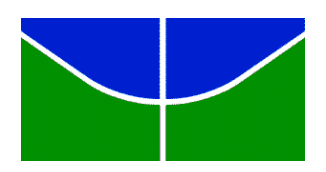

Universidade de Brasília IE – Departamento de Estatística

Estágio Supervisionado II

## ANA LUIZA COELHO BARBOSA

# **ALTERNATIVAS PARA ANÁLISE DE DADOS NUTRICIONAIS**

Brasília

Julho, 2014

### ANA LUIZA COELHO BARBOSA

# **ALTERNATIVAS PARA ANÁLISE DE DADOS NUTRICIONAIS**

Monografia apresentada ao Departamento de Estatística da Universidade de Brasília, como parte dos requisitos necessários para o grau de Bacharel em Estatística.

 Orientador: Prof. Lúcio José Vivaldi Banca examinadora: Prof. Eduardo Freitas da Silva Prof.ª Maria Teresa Leão Costa

Brasília

Julho, 2014

Dedico este trabalho às minhas maiores dádivas: meus pais e meu irmão.

### AGRADECIMENTOS

Agradeço aos meus pais pelo amor, confiança e oportunidade que me deram de chegar até aqui.

Ao meu irmão pelo exemplo de ser humano e por ser a minha melhor companhia.

Ao meu orientador por todo o conhecimento transmitido durante a graduação e principalmente pela atenção, pela excelente orientação e pelo enorme conhecimento passado durante a realização deste trabalho.

Agradeço aos demais professores e funcionários da Universidade de Brasília pela sabedoria e pelo apoio passado.

À minha família por serem meu maior conforto e minha maior certeza.

Aos amigos que conquistei antes e durante a graduação. Amigos que entraram na minha vida por acaso e que, por razões que são sentidas, não vão deixá-la mais. Não poderia deixar de citar dois colegas de curso e, felizmente, amigos que me ajudaram de maneira imensurável durante minha graduação: Marcus Vinícius Fagundes e Roberto Lazarte. Obrigada por me fazerem acreditar no curso e por todo apoio que vocês me deram. Também quero agradecer pela amizade e companheirismo desde o início do curso de pessoas extremamente especiais para mim: Iran Barros, Fátima Lira, João Vitor Chieregatti, Bianca Agapito, Rayany de Oliveira e João Paulo Costa.

À professora Tereza Costa do departamento de nutrição da Universidade de Brasília por ter cedido os dados usados na aplicação deste trabalho.

Ao SAS Institute Brasil por possibilitar a utilização do software por meio de parceria acadêmica com o Departamento de Estatística da UnB.

À Deus por toda a luz.

iii

### RESUMO

Devido às mudanças significativas nos hábitos alimentares da população, diversos estudos utilizando dados nutricionais estão sendo desenvolvidos e aprimorados com o passar do tempo. O objetivo deste estudo é ter uma estimativa da média diária de nutrientes ingeridos pelos indivíduos de uma determinada população e, mediante as médias, estabelecer estimativas dos percentis de cada nutriente. Essa informação é útil para nutricionistas, pois, se o percentil encontrado estiver abaixo ou acima do considerado saudável para o organismo, é necessário tomar alguma medida para converter esse quadro.

A dificuldade para analisar dados nessa natureza é em decorrência das duas fontes de variação que estão naturalmente presente nas pessoas: variação entre os indivíduos e a variação entre as observações de cada indivíduo. Outro problema é que, na maioria dos casos, eles seguem uma distribuição assimétrica à direita, uma vez que poucos indivíduos ingerem muito e outros muitos indivíduos ingerem pouco de determinado nutriente.

Atualmente, o modelo de análise mais usado para este tipo de estudo é o modelo chamado S-Nusser proposto por Hoffmann et al.(2002) baseado na análise de variância do modelo aleatório, com os dados transformados pela transformação de Box e Cox(1964). O método contém um estimador tipo "shrinkage" que diminui a influência da variabilidade dentro do indivíduo.

A primeira alternativa à este método é aplicar o método de Máxima Verossimilhança Restrita aos dados transformados e utilizar as equações de Henderson (Henderson et al.(1959)) para se obter o BLUP (Best Linear Unbiased Estimator) de cada indivíduo, isto é, prover um valor predito para a média de cada indivíduo. Neste caso, mesmo encontrando o BLUP é necessário realizar a retransformação dos dados. A segunda alternativa é a utilização de um método Bootstrap para gerar as médias ajustadas de cada indivíduo sem fazer transformação dos dados.

Como exemplo de aplicação, será usada uma variável importante de um estudo nutricional, gentilmente, cedido pela Professora Teresa Macedo do departamento de

iv

nutrição da Universidade de Brasília que utiliza uma amostra de adolescentes residentes no DF.

Os dois primeiros métodos exigem uma intensa manipulação dos dados, que são transformados e depois retransformados. Este fato pesa positivamente a favor do método Bootstrap que não usa nenhuma transformação nos dados. No entanto, o método Bootstrap desenvolvido neste trabalho é para o caso onde o número de entrevistas é o mesmo para cada indivíduo do estudo, o que é um ponto negativo visto que os outros dois métodos não tem essa suposição.

#### Palavras-chaves:

Dados nutricionais; S-Nusser; Máxima Verossimilhança Restrita; Bootstrap; Modelo Aleatório; BLUP

## LISTA DE TABELAS

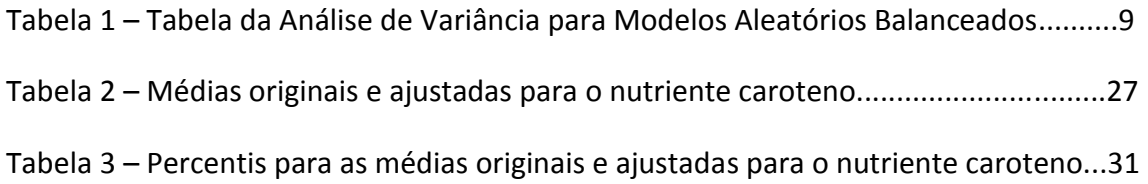

# LISTA DE FIGURAS

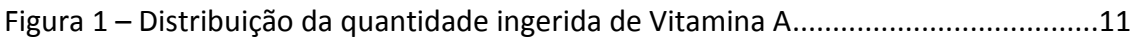

# SUMÁRIO

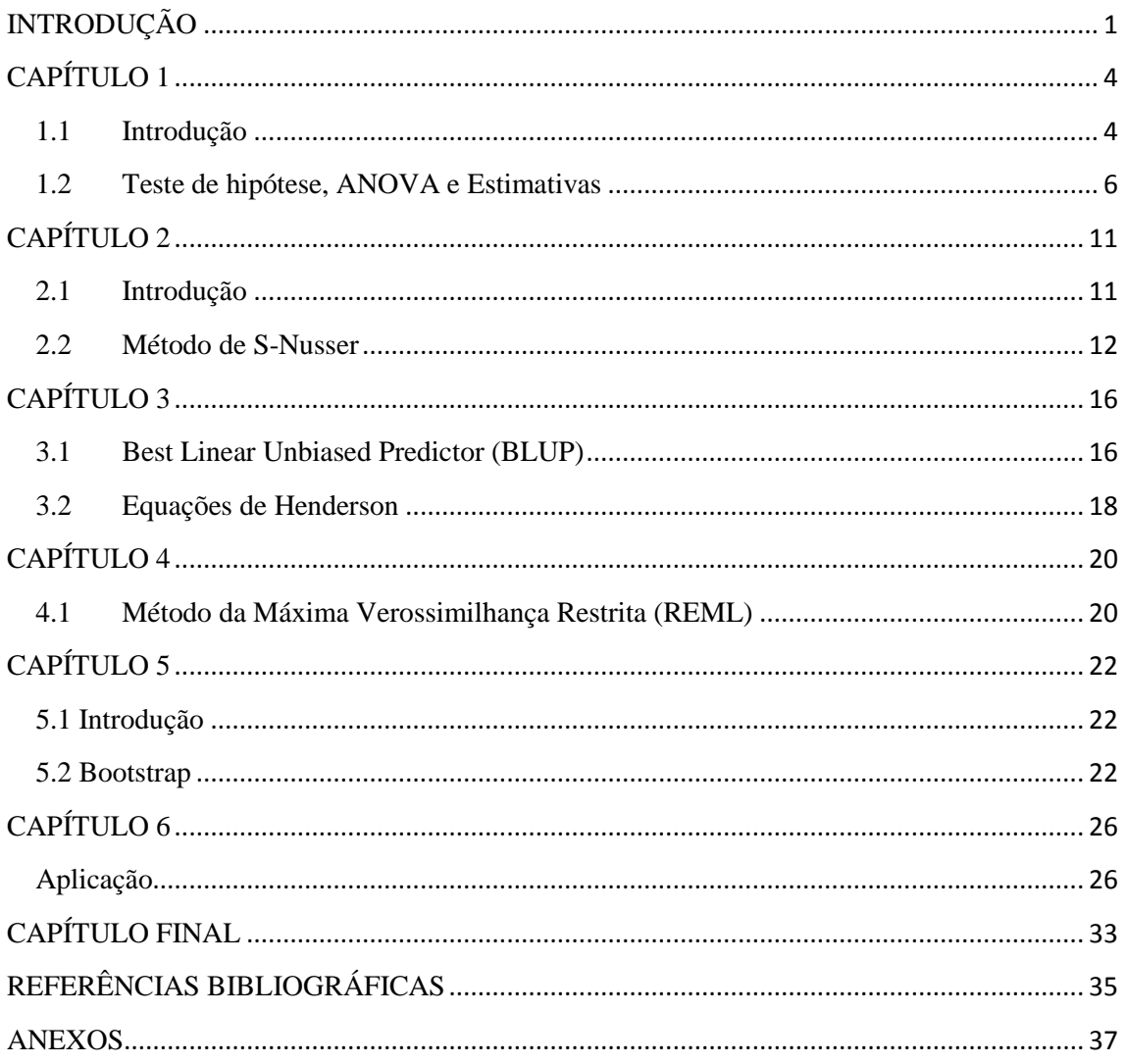

### <span id="page-9-0"></span>INTRODUÇÃO

É possível perceber que, no decorrer das últimas décadas, existiram mudanças significativas nos hábitos alimentares da população. Em decorrência deste fato e a fim de acompanhá-las, diversos estudos, utilizando dados nutricionais, estão sendo desenvolvidos. Conhecendo a estimativa da média diária de nutrientes que a população está ingerindo, é possível analisar se a população está se alimentando de forma adequada, com todos os nutrientes essenciais que o corpo necessita ou se algo deve ser mudado na alimentação da população em estudo.

Para começar a estudar esse problema, deve-se obter uma amostra da população de interesse e, a partir dela, estimar a quantidade de ingestão diária de cada nutriente de cada indivíduo. Para isso, entretanto, é necessário que haja informação suficiente de cada elemento da amostra. Dentro deste objetivo, uma estratégia a seguir é observar o indivíduo por pelo menos dois dias e, então, calcular a média para cada um.

Estimar a ingestão média diária de cada nutriente não é tão simples em decorrência das duas fontes de variação que estão naturalmente presente nas pessoas. A primeira é a variação entre os indivíduos e a segunda é a variação entre as observações de cada indivíduo. É comum uma pessoa não consumir nada de um determinado nutriente em um certo dia, porém, no dia seguinte, esta mesma pessoa pode ingerir algum alimento rico daquele nutriente. Estes fatos causam uma variação grande e instável entre as observações de um mesmo indivíduo.

Outro problema que surge ao se analisar os dados nutricionais é que, na maioria dos casos, eles seguem uma distribuição assimétrica à direita, uma vez que poucos indivíduos ingerem muito e outros muitos indivíduos ingerem pouco de determinado nutriente. Deste modo, não se deve usar um modelo assumindo a normalidade. A fim de contornar a variação entre as observações de um mesmo indivíduo e sabendo que os dados não provêm de uma distribuição normal, alternativas aos métodos usando a normalidade devem ser elaboradas.

1

O objetivo dos nutricionistas em um estudo como este é ter uma estimativa da média diária de nutrientes ingeridos pelos indivíduos de uma determinada população e, mediante as médias, estabelecer estimativas dos percentis de cada nutriente. Caso o percentil encontrado esteja abaixo ou acima do considerado saudável para o organismo é necessário tomar alguma medida para converter esse quadro.

Atualmente, o modelo de análise mais usado para este tipo de estudo é o modelo chamado S-Nusser proposto por Hoffmann et al.(2002) que modificou o resultado apresentado por Nusser et al.(1996). O método é baseado na análise de variância do modelo aleatório, com os dados transformados pela transformação de Box e Cox(1964). Esta análise fornece as estimativas das variâncias entre indivíduos e dentro de indivíduos necessárias para obter o valor predito da média de um indivíduo.

Basicamente, o modelo dos dados é da forma

$$
y_{ij} = \mu + \alpha_i + e_{ij}
$$

sendo  $\alpha_i$  o efeito aleatório do individuo i e  $y_{ij}$  representa um valor transformado da variável original observada em cada indivíduo. Todas as inferências feitas com esse modelo são conduzidas com a variável transformada para a normalidade e, no final, as médias são retransformadas considerando também uma forma de diminuir o viés devido à retransformação direta. O método contém um estimador tipo "shrinkage" que diminui a influência da variabilidade dentro do individuo.

Neste trabalho, será apresentado o desenvolvimento estatístico do método S-Nusser e de duas alternativas de análise dos dados. A primeira alternativa à este método é aplicar o método de Máxima Verossimilhança Restrita aos dados transformados e utilizar as equações de Henderson (Henderson et al.(1959)) para se obter o BLUP (Best Linear Unbiased Estimator) de cada indivíduo, isto é, prover um valor predito para a média de cada indivíduo. Deste caso, mesmo encontrando o BLUP é necessário realizar a retransformação dos dados. O estimador das equações de Henderson é diferente do apresentado pelo método S-Nusser, assim, sabemos que o estimador de S-Nusser não é BLUP.

2

A segunda alternativa é a utilização de um método Bootstrap para gerar as médias ajustadas de cada indivíduo sem fazer transformação dos dados. Será usado o desenvolvimento apresentado por Davison e Hinkley (1997) para dados hierárquicos, que são gerados pela amostragem citada, Bootstrap. Como exemplo de aplicação, será usada uma variável importante de um estudo nutricional, gentilmente, cedido pela Professora Teresa Macedo do departamento de nutrição da Universidade de Brasília.

Como o modelo aleatório é pouco conhecido, será feito, primeiramente, um desenvolvimento deste modelo fundamentado em Scheffé (1959). Em seguida, será abordado o método S-Nusser baseado em artigos relacionados. Também será feita uma descrição sobre o BLUP seguindo as linhas de Robinson (1991) e Searle et al. (2006), visto que predição de efeitos aleatórios também é pouco conhecida. Em sequência, é apresentada uma síntese do método de Máxima Verossimilhança Restrita também seguindo Searle et al. (2006) e uma apresentação prática do método Bootstrap. Um ponto importante deste trabalho é a parte computacional, bastante intensa nos três métodos. O software SAS será o aplicativo utilizado em todas as análises.

### <span id="page-12-0"></span>CAPÍTULO 1

#### Modelo Aleatório

#### <span id="page-12-1"></span>1.1 Introdução

Na definição de Eisenhart (1947), existem três tipos de modelos: modelo de efeitos aleatórios, modelo de efeitos fixos e modelos mistos. O modelo de efeitos aleatórios é o mais importante para o entendimento deste estudo e, por isso, receberá mais ênfase a fim de detalhar e esclarecer a aplicação aqui proposta.

Para exemplificar, será tomado como base o artigo publicado no ano de 2007 pela professora Teresa H. M. Da Costa do departamento de nutrição da Universidade de Brasília. Um dos objetivos do trabalho é estimar a média diária de cada nutriente ingerida pelos adolescentes residentes no DF. Para esse tipo de análise, foi estudada a alimentação feita durante 24 horas em 2 dias consecutivos de uma amostra aleatória retirada da população de interesse. Pessoas experientes na área de nutrição utilizaram tabelas para saber quanto de cada nutriente (Vit. A, Proteínas, etc.) um indivíduo da amostra estudada ingeriu de acordo com a lista de alimentos com as respectivas quantidades fornecidas por elas.

Considere que  $y_{ij}$  seja a quantidade de um determinado nutriente ingerida pelo indivíduo i no dia j. Um primeiro modelo para  $y_{ij}$  é dado por

$$
y_{ij} = m_i + e_{ij}
$$

sendo  $m_i$  a média do adolescente i e  $e_{ij}$  o erro aleatório do indivíduo i no dia j gerado pela repetição da observação no tempo. Existe uma variabilidade entre a quantidade ingerida por cada indivíduo durante os 2 dias, essa variabilidade é representada por  $e_{ij}$ , uma variável aleatória com variância  $\sigma_E^2$ .

Cada adolescente causa no modelo um efeito aleatório que pode ser definido por

$$
\alpha_i = m_i - \mu
$$

onde µ é a média geral das observações. Deste modo, a maneira mais frequente de escrever o modelo é da forma

$$
y_{ij} = \mu + \alpha_i + e_{ij}
$$

sendo  $\alpha_i$  o efeito aleatório do individuo i e  $m_i = \mu + \alpha_i$  é a média diária de cada nutriente ingerida por esse jovem. Observe que o modelo acima é formado apenas por componentes aleatórios ( $\mu$  é considerado um efeito fixo, mas não é um parâmetro de interesse), assim, ele é chamado de modelo de efeitos aleatórios. As suposições usuais deste modelo são:

-  $E(\alpha_i) = 0$  e a variância entre os indivíduos é dada por  $Var(\alpha_i) = \sigma_G^2$ 

-  $E(e_{ij}) = 0$  e a variância dentre os indivíduos é dada por  $\mathit{Var}(e_{ij}) = \sigma_E^2$ 

Além disso, admite-se que os  $\alpha_i$ 's são independentes entre eles e entre os  $e_{ij}$ 's e ambos são normalmente distribuídos. Porém, é possível perceber que, em princípio, os  $e_{ii}$ 's não são independentes, visto que são dados repetidos no tempo para cada indivíduo. Entretanto, em um primeiro momento, para o entendimento do modelo aleatório, será considerado que os  $e_{ij}$  's são independentes. A variância da observação y<sub>ij</sub> é

$$
\sigma_y^2 = \sigma_G^2 + \sigma_E^2
$$

e é usual chamar  $\sigma_G^2$  e  $\sigma_E^2$  de componentes da variância. Por essa razão, o modelo de efeitos aleatórios também é chamado modelo de componentes de variância. No estudo clássico deste tópico, como o desenvolvido por Scheffé (1959), o principal foco do Modelo de Efeitos Aleatórios está em analisar os componentes de variância.

Normalmente, os estudos com dados nutricionais que acompanham as pessoas escolhidas na amostra, durante J dias, ocasionam um modelo não balanceado, visto que dificilmente todos os indivíduos da amostra participam do projeto todos os J dias pré-estabelecidos. Em uma situação ideal em que fosse possível coletar a informação em todos os J dias para cada indivíduo, diz-se que o modelo é balanceado.

Um dos caminhos para a estimação e demais inferências para este modelo é pela análise de variância. Se o modelo for balanceado, a análise de variância fornece os meios para se estimar as variâncias e realizar teste de hipótese através da estatística F, sendo possível ainda obter intervalos de confiança. Se representarmos por  $\hat{\sigma}_x^2$  um dos componentes da variância, o resultado observado da esperança dos quadrados médios em uma ANOVA proverá uma estimativa para  $\sigma_x^2$ . Entretanto, esse procedimento não é tão simples para o caso desbalanceado. Desta forma, será realizada a análise de variância considerando o modelo balanceado.

#### <span id="page-14-0"></span>1.2 Teste de hipótese, ANOVA e Estimativas

Como dito anteriormente, no modelo de efeitos aleatórios, deseja-se analisar os componentes da variância. Assim, as hipóteses dos teste são:

$$
H_0: \sigma_G^2 = 0
$$
  

$$
H_a: \sigma_G^2 > 0
$$

Deseja-se testar se a variância entre os indivíduos ou grupos é igual à zero, ou seja, testar se a média entre os indivíduos é igual à média geral.

Usualmente, utiliza-se a análise de variância para estimar as variâncias quando o modelo é balanceado. Desta forma, inicia-se com a soma de quadrado total

$$
SQ_T = \sum_{i=1}^{I} \sum_{j=1}^{J} (y_{ij} - \bar{y}_{..})^2
$$

que mensura a variabilidade total dos dados. Essa soma pode ser escrita como

$$
\sum_{i=1}^{I} \sum_{j=1}^{J} (y_{ij} - \bar{y}_{..})^2 = \sum_{i=1}^{I} \sum_{j=1}^{J} [(\bar{y}_{i.} - \bar{y}_{..}) + (y_{ij} - \bar{y}_{i.})]^2
$$

ou

$$
\sum_{i=1}^{I} \sum_{j=1}^{J} (y_{ij} - \bar{y}_{..})^2 = J \sum_{i=1}^{I} (\bar{y}_{i.} - \bar{y}_{..})^2 + \sum_{i=1}^{I} \sum_{j=1}^{J} (y_{ij} - \bar{y}_{i.})^2 + 2 \sum_{i=1}^{I} \sum_{j=1}^{J} (\bar{y}_{i.} - \bar{y}_{..}) (y_{ij} - \bar{y}_{i.})
$$

No entanto, o último termo da equação acima é igual a zero, sabendo que

$$
\sum_{j=1}^{J} (y_{ij} - \bar{y}_{i.}) = y_{i.} - J\bar{y}_{i.} = y_{i.} - J(y_{i.}/J) = 0
$$

Desta forma, tem-se que

$$
\sum_{i=1}^{I} \sum_{j=1}^{J} (y_{ij} - \bar{y}_{..})^2 = J \sum_{i=1}^{I} (\bar{y}_{i.} - \bar{y}_{..})^2 + \sum_{i=1}^{I} \sum_{j=1}^{J} (y_{ij} - \bar{y}_{i.})^2
$$

A equação anterior representa a diferença entre a média entre os indivíduos e a média geral mais a diferença entre a observação de cada indivíduo e a média dentre o indivíduo. Assim, a mesma equação pode ser escrita na forma

$$
SQ_T = SQ_G + SS_E
$$

onde  $SQ_G$  é a soma de quadrados entre os indivíduos e  $SS_E$  é a soma de quadrados dentre os indivíduos. Existem JI observações, assim  $SQ_T$  têm JI-1 graus de liberdade. Da mesma maneira, existem I indivíduos, então,  $SQ<sub>G</sub>$  têm I-1 graus de liberdade. Finalmente, existem J observações para cada indivíduo, produzindo J-1 graus de liberdade para cada estimativa do erro experimental. Como há I indivíduos,  $SS_E$  possui I(J-1)=IJ-I graus de liberdade.

Os quadrados médios usado na análise de variância são dados por

$$
QM_G = \frac{SQ_G}{I-1}
$$
 e  $QM_E = \frac{SQ_E}{I J - I}$ .

Pelo modelo especificado no item anterior, temos que

$$
\bar{y}_{i.} = \mu + \alpha_i + e_{i.}
$$

e

$$
\bar{y}_{.} = \mu + \alpha + e_{.}
$$

Assim,

$$
SQ_G = J \sum_{i=1}^{I} (\alpha_i + e_{i.} - \alpha_i - e_{..})^2
$$

$$
SQ_E = \sum_{i=1}^{I} \sum_{j=1}^{J} (e_{ij} - e_{i.})^2
$$

A análise a seguir está baseado no desenvolvimento realizado por Scheffé (1959). Fazendo  $g_i = \alpha_i + e_i$ , temos

$$
SQ_G = J \sum_{i=1}^{I} (g_i - g_i)^2
$$

sendo que a variável aleatória  $g_i$  é independente com distribuição normal com média zero e variância  $\sigma_q^2 = \sigma_G^2 + \frac{1}{l}$  $\frac{1}{J}\sigma_E^2$ , sabendo que  $\sum_{i=1}^I (g_i-g)^2/\sigma_g^2$  é uma variável quiquadrado com I-1 graus de liberdade. Assim,

$$
SQ_G = J\sigma_g^2 \chi_{I-1}^2 = (J\sigma_G^2 + \sigma_E^2) \chi_{I-1}^2
$$

Sabendo que a esperança de uma qui-quadrado é igual ao número de graus de liberdade da mesma, então, a esperança do quadrado médio entre grupos é

$$
E(QM_G) = E\left(\frac{SQ_G}{I-1}\right) = \frac{E(SQ_G)}{I-1} = \frac{(J\sigma_G^2 + \sigma_E^2)E(\chi_{I-1}^2)}{I-1} = J\sigma_G^2 + \sigma_E^2
$$

Da mesma forma, será desenvolvido para o quadrado médio do erro. Como a variável aleatória  $e_{ij}$  é independente com distribuição normal com média zero e variância  $\sigma_e^2$ , então  $\sum_{i=1}^{I}\sum_{j=1}^{J}(e_{ij}-e_{i.})$ j  $\sum_{i=1}^{I}\sum_{j=1}^{J}(e_{ij}-e_{i.})^{2}/\sigma_{E}^{2}$  é uma qui-quadrado com IJ-I. Desta forma,

$$
SQ_E = \sigma_E^2 \chi_{I}^2 - I}
$$

e

$$
E(QM_E) = E\left(\frac{SQ_E}{IJ - I}\right) = \frac{E(SQ_E)}{IJ - I} = \frac{\sigma_E^2 E(\chi_{IJ - I}^2)}{IJ - I} = \sigma_E^2
$$

A decisão sobre a hipótese nula que será testada será por meio da estatística  $F_0$ , dada pela razão

$$
F_0 = \frac{QM_G}{QM_E} = \frac{\frac{SQ_G}{I-1}}{\frac{SQ_E}{II-1}} = \frac{(IJ-I)(J\sigma_G^2 + \sigma_E^2)\chi_{I-1}^2}{(I-1)\sigma_E^2\chi_{I-1}^2} = \left(\frac{J\sigma_G^2 + \sigma_E^2}{\sigma_E^2}\right)F_{(I-1),(IJ-I)}
$$

onde  $F_{(I-1),(I-J)}$  é a estatística F central com I-1 e IJ-I graus de liberdade. Portanto, se  $\sigma_G^2$  for zero ( $H_0$  é verdade), a hipótese nula será rejeitada se

$$
F_0 \geq F_{0,05;(I-1),(IJ-1)}.
$$

Finalmente, a tabela da análise de variância para os modelos aleatórios balanceados pode ser organizada.

Tabela 1 – Tabela da Análise de Variância para Modelos Aleatórios Balanceados

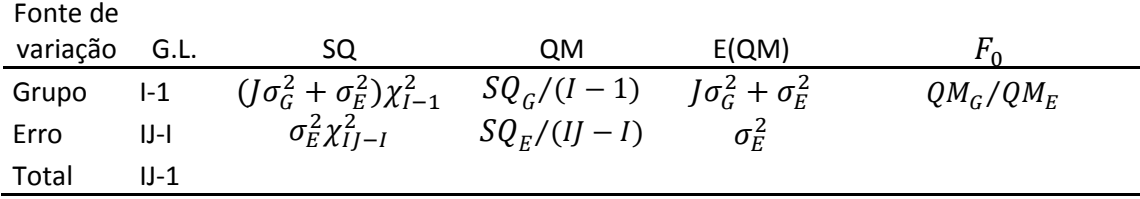

Observando a Tabela 1, fica fácil perceber que

$$
QM_G = J\hat{\sigma}_G^2 + \hat{\sigma}_E^2 \quad \text{e} \quad QM_E = \hat{\sigma}_E^2
$$

Assim, as estimativas para os componentes da variância podem ser encontradas. São elas

$$
\hat{\sigma}_E^2 = Q M_E
$$

e

$$
\hat{\sigma}_G^2 = \frac{Q M_G - Q M_E}{J}
$$

Segundo Scheffé (1959), se algum QM distribuído como uma constante vezes uma variável qui-quadrado dividido pelo número de graus de liberdade,

$$
QM = \frac{c\chi_{g.l.}^2}{g.l.}
$$

então,  $c = E(QM)$ . Assim,

$$
Var(QM) = \frac{2[E(QM)]^2}{g.l.}
$$

Onde  $Var(QM) = c^2 Var\left(\frac{\chi_g^2}{a}\right)$  $\left(\frac{\chi^2_{g.l.}}{g.l.}\right) = 2\frac{c^2}{g.l.}$  $\frac{c}{g.l.}$  Assim

$$
Var(\hat{\sigma}_E^2) = Var(QM_E) = 2\frac{\sigma_E^4}{IJ - I}
$$

e

$$
Var(QM_G) = \frac{2(j\hat{\sigma}_G^2 + \hat{\sigma}_E^2)}{(I-1)}
$$

Agora, será desenvolvida a variância do estimador  $\widehat{\sigma}^{2}_{\rm G}$ . Sabendo que  $\rm QM_{G}$  e  $QM<sub>E</sub>$  são estatísticas independentes, temos que

$$
Var(\hat{\sigma}_G^2) = \frac{Var(QM_G) + Var(QM_E)}{J^2} = \frac{2\left(\sigma_G^2 + \frac{\sigma_E^2}{J}\right)^2}{I - 1} + \frac{2\left(\frac{\sigma_E^2}{J}\right)^2}{I - I}
$$

O desenvolvimento do caso não balanceado é o mesmo no que tange a ANOVA e as estimativas dos componentes de variância. No entanto, não é possível realizar um teste de hipótese nem outras inferências que dependem da normalidade, visto que não se conhece a distribuição do  $QM_G$ . As estimativas dos componentes principais podem ser encontradas da mesma forma que no caso balanceado.

## <span id="page-19-0"></span>CAPÍTULO 2

Método S-Nusser

#### <span id="page-19-1"></span>2.1 Introdução

A maioria dos métodos utilizados para estimar a média de nutrientes ingeridos pela população baseia-se no pressuposto de que as quantidades ingeridas pelos indivíduos durante os J dias seguem uma distribuição normal. Como dito na introdução deste projeto, na maioria dos casos, os dados seguem uma distribuição assimétrica à direita. Para exemplificar, a Figura 1 ilustra os resultados para a Vitamina A obtida a partir no trabalho da professora Teresa no ano de 2007 como citado no capítulo anterior.

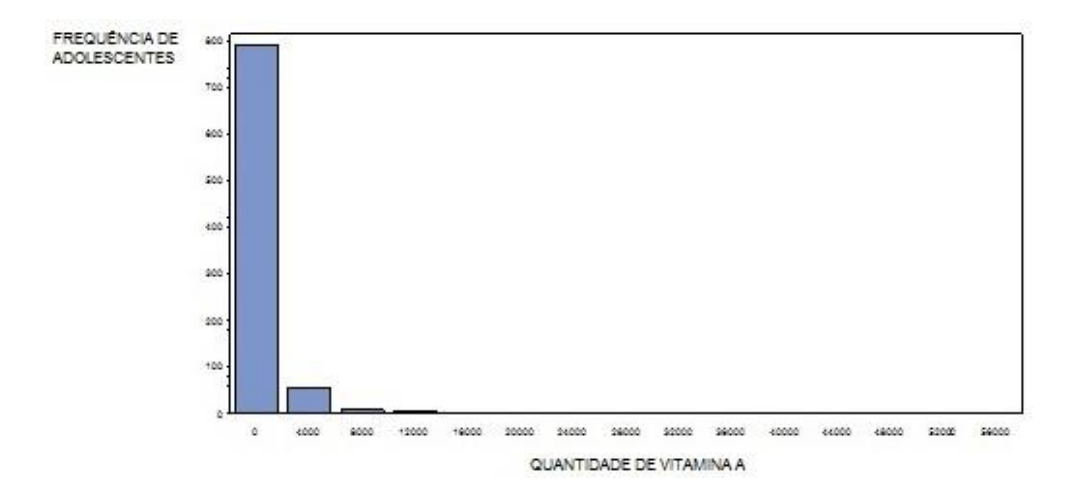

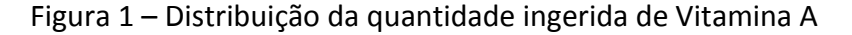

Nota-se que muitos indivíduos ingerem pouca vitamina A enquanto poucos ingerem uma quantidade maior da mesma, ocasionando em uma distribuição assimétrica. Para contornar essa situação, uma das alternativas é a transformação de dados, como a de Box e Cox(1964), para se obter uma distribuição normal aproximada. Nesta parte inicial do projeto, abordaremos o método de S-Nusser, chamado método simplificado de Nusser, usado para estimar a média de ingestão diária de nutrientes.

#### <span id="page-20-0"></span>2.2 Método de S-Nusser

O método S-Nusser aparece de forma detalhada no trabalho de Hoffmann at al.(2002). Como dito na introdução deste projeto, os dados seguem uma distribuição assimétrica à direita. Assim, o primeiro passo é transformar os dados por meio da transformação de Box-Cox (1946). Esta transformação consiste em encontrar um  $\lambda$  tal que os dados transformados se aproximem de uma distribuição normal. A variável y<sub>ij</sub> será transformada em uma variável z<sub>ij</sub>, onde

$$
z_{ij} = \frac{y^{\lambda} - 1}{\lambda} \text{ se } \lambda \neq 0
$$

$$
\log(y_{ij}) \text{ se } \lambda = 0
$$

Destaca-se aqui que o método S-Nusser usa outra estatística para se obter o melhor valor de lambda. A estatística mais conhecida é a fornecida pela função de verossimilhança obtida para cada valor de lambda dentro de um intervalo de -2 à 2. Aquela que produz o máximo da função é a escolhida. O método S-Nusser usa o teste de Shaphiro-Wilk para testar a hipótese nula de que os dados tem distribuição normal.  $O \lambda$  que produzir o maior p-valor é o escolhido.

O modelo utilizado é então dado por

$$
z_{ij} = \mu + A_i + e_{ij}
$$

onde  $A_i$  é o efeito aleatório do indivíduo i, de acordo com a escala dada pela transformação de Box e Cox. Os efeitos  $A_i$ 's são independentes entre eles e seguem uma distribuição normal com média zero e variância  $\sigma_G^2$ . Também como no modelo com a escala original, para prosseguir com as análises, o modelo precisa atender ao pressuposto de que os e<sub>ii</sub>'s são independentes e seguem uma distribuição com média zero e variância  $\sigma_{\rm E}^2$ . Além disso, os  ${\rm A_i}'$ s e os  ${\rm e_{ii}}'$ s são independentes entre eles. Com a escala transformada, é possível estimar as variâncias e a média para cada indivíduo  $i$ .

Um ponto importante é destacar que a variância da média do indivíduo i é dada por

$$
Var(\bar{y}_{i.}) = \sigma_G^2 + \frac{\sigma_E^2}{J}
$$

Ocorre que  $\sigma_E^2$  pode ser muito grande e uma maneira de ajustar a média do indivíduo, à esta circunstância, é usar um estimador especial chamado de Estimador Shrinkage da média do indivíduo i dado por

$$
\bar{z}_{iA} = \alpha \bar{z}_i + (1 - \alpha)\bar{z}
$$

onde  $\bar{z}_i$  é a média, na escala transformada, de nutrientes ingerida pelo indivíduo i nos *J* dias,  $\overline{z}$  é a média geral com a escala transformada e  $\alpha$  é dado por

$$
\alpha = \sqrt{\frac{\sigma_G^2}{\sigma_G^2 + \frac{\sigma_E^2}{J}}}
$$

Nota-se que se não existe variância entre os indivíduos, ou seja,  $\sigma_G^2 = 0$ , também é igual à zero e  $\overline{z}_{iA} = \overline{z}_{\dots}$  (média geral) . Por outro lado, se não existe variância dentre os indivíduos, ou seja,  $\sigma_{\rm E}^2 = 0$ ,  $\alpha$  é igual a um e  $\bar{\rm z}_{\rm iA} = \bar{\rm z}_{\rm i}$  (média do indivíduo i). Esses dois casos são extremos e não deve ocorrer, o que acontece na prática é que  $\alpha$ fica em entre 0 e 1 e, desta forma, a média "Shrinkage" de um indivíduo fica mais próximo da média geral. Esse nome "Shrinkage" vem dessa característica do novo estimador em que a sua distância para a média geral é diminuída.

As variâncias  $\sigma_G^2$  e  $\sigma_E^2$  são estimadas pela análise de variância explicada anteriormente. Vale ressaltar que os tempos observados em um mesmo indivíduo foram considerados independentes, isto é aceito visto que o intervalo de uma entrevista para outra é grande o suficiente para não haver correlação entre eles.

Depois de obter  $\bar{z}_{iA}$ , outro passo do método é voltar os dados transformados para a escala original, isto é, obter as médias estimadas na escala original. A primeira ideia é usar a transformação inversa, ou seja, se  $z_{ij} = g(y_{ij})$ , então  $\bar{y}_{i.} = g^{-1}(\bar{z}_{i.})$ , onde  $\bar{y}_i$  é a medida de ingestão do indivíduo i. Entretanto, a volta direta de uma média com dados transformados, via função inversa, é viesada como foi estudado por Neyman e Scott (1960) e John e Quenouille (1977).

13

Embora o foco em delineamento de experimentos, Neyman e Scott (1960) fizeram um detalhado estudo sobre como ajustar os dados para corrigir o viés da comparação entre dois tratamentos. Esta volta, frequentemente, é feita sem ajustamento. Baseado nos autores citador, mas com a adaptação para o modelo aleatório, o método de S-Nusser também contém uma proposta para corrigir o viés gerado pela volta direta à escala original que é desenvolvida a seguir.

Seja  $z$  a média transformada,  $y$  a média não transformada e suponha que foi encontrado  $\lambda \neq 0$ , então, pela transformação de Box e Cox temos que

$$
z = z_{ij} = g(y_{ij}) = \frac{y_{ij}^{\lambda} - 1}{\lambda}.
$$

Assim,

$$
y = (\lambda z + 1)^{1/\lambda} = h(z).
$$

Depois da transformação, sabemos que z segue uma distribuição Normal com média  $\mu$  e variância  $\sigma^2$ . Em vez de prosseguir com a volta direta para a escala original, devemos encontrar a esperança de  $h(z)$ , isto é,

$$
y = E(h(z)) = \int_{R} h(z)f(z)dz = \int_{R} (\lambda z + 1)^{1/\lambda} f(z)dz
$$

onde  $f(z)$  é a densidade da normal  $z \approx N(\mu, \sigma_Z^2)$  . Na prática,  $\mu$  e  $\sigma_Z^2$  são substituidos pelas suas respectivas estimativas.

Essa é a forma de voltar à escala original proposta pelo método de S-Nusser. O processo é o mesmo se  $\lambda = 0$  e, portanto, a transformação utilizando o logaritmo.

Um outro desenvolvimento para corrigir o viés da volta direta é proposto por Dodd at. al. (2006), já relacionado com o modelo em questão. Suponha novamente que  $\lambda \neq 0$  e, então,

$$
z = g(y_{ij}) = \frac{y_{ij}^{\lambda} - 1}{\lambda}
$$

e  $y = (\lambda z + 1)^{1/\lambda}$  representa a volta direta. Segundo o autor, deve-se diminuir desse valor $\frac{1}{2}(1-\lambda)(\lambda z+1)^{\frac{1-2\lambda}{\lambda}}\sigma_E^2$ , onde  $\sigma_E^2$  é a variância do erro nos dados transformados.

É possível notar a semelhança até certo ponto com a forma proposta por Neyman e Scott (1960).

### <span id="page-24-0"></span>CAPÍTULO 3

#### BLUP

#### <span id="page-24-1"></span>3.1 Best Linear Unbiased Predictor (BLUP)

No Capítulo 1 neste trabalho, foi apresentada a especificação de um modelo aleatório através do artigo da professora Teresa H. M. da Costa (2007) do departamento de Brasília que estudou a alimentação feita durante J dias consecutivos de uma amostra de adolescentes residentes no DF. O modelo para a quantidade de um determinado nutriente ingerida pelo indivíduo  $i$  é dado por

$$
y_{ij} = m_i + e_{ij}
$$

sendo  $m_i$  a média da quantidade de nutrientes que o adolescente i ingeriu nos J dias e  $e_{ij}$  o erro aleatório do indivíduo i no dia j.

Como dito anteriormente, cada adolescente acrescenta no modelo um efeito aleatório  $\alpha_i$ . Assim, é possível obter a seguinte relação

$$
m_i = \alpha_i + \mu
$$

onde µ é a média geral das observações.

Ao se realizar um estudo desse tipo, conhecemos a informação da média ingerida por cada indivíduo durante os J dias dada por  $\bar{y}_{i}$ . Para avaliar a contribuição do indivíduo i no modelo, será medida a informação de  $\alpha_i + \mu$ . Portanto, deve-se predizer o valor de  $\alpha_i + \mu$  dado que  $\bar{y}_i$  é conhecido, isto é,

$$
E(\alpha_i + \mu \mid \bar{y}_{i.})
$$

Admite-se que  $\alpha_i$  e  $e_{ii}$  seguem uma distribuição normal com média zero e variância  $\sigma_G^2$  e  $\sigma_E^2$ , respectivamente, e admite-se também que os  $\alpha_i$ 's são independentes entre eles e entre os  $e_{ii}$ 's e ambos são normalmente distribuídos.

16

Temos que a média  $\bar{y}_i$  possui variância dada por  $Var(\bar{y}_i) = \sigma_G^2 + \frac{\sigma_E^2}{L}$  $\frac{\gamma_{\rm E}}{\rm J}$ , visto que  $\bar{y}_{i.} = \frac{\sum_{j=1}^{J} y}{I}$  $\frac{\Sigma_{i1} y_{ij}}{J} = \alpha_i + \mu + \frac{\Sigma_{j=1}^J e_j}{J}$  $\frac{1}{J}$ . Já a covariância entre a média  $\bar{y}_i$  e o efeito aleatório  $\alpha_i$  é igual à  $Cov(\bar{y}_i, \alpha_i) = \sigma_G^2$ , pois  $Cov(\alpha_i + \mu + \frac{\sum_{j=1}^J e_j^2}{\sigma_G^2})$  $\left(\frac{\alpha_1-\alpha_1}{J}\right)$ ,  $\alpha_i$  = Var( $\alpha_i$ ) +  $Cov \left( \mu + \frac{\sum_{j=1}^{J} e}{r} \right)$  $\left(\frac{1}{J}e^{i j}\right)$ ,  $\alpha_i$  = Var( $\alpha_i$ ) =  $\sigma_G^2$ .

Como  $\mu$  é uma constante, o valor de  $\alpha_i + \mu$  que desejamos predizer pode ser escrito por

$$
E(\alpha_i + \mu \mid \overline{y}_i) = \mu + E(\alpha_i \mid \overline{y}_i).
$$

Usando a distribuição Normal, tem-se que

$$
\begin{bmatrix} \alpha_{\rm i} \\ \bar{y}_{\rm i} \end{bmatrix} \approx N \left\{ \begin{bmatrix} 0 \\ \mu \end{bmatrix}, \begin{bmatrix} \sigma_{\rm G}^2 & \sigma_{\rm G}^2 \\ \sigma_{\rm G}^2 & \sigma_{\rm G}^2 + \frac{\sigma_{\rm E}^2}{J} \end{bmatrix} \right\}.
$$

Assim, pode-se encontrar

$$
E(\alpha_i | \overline{y}_i) = \frac{\sigma_G^2}{\sigma_G^2 + \frac{\sigma_E^2}{J}} (\overline{y}_i - \mu)
$$

e

$$
Var(\alpha_i | \bar{y}_{i.}) = \sigma_G^2 - \frac{(\sigma_G^2)^2}{\sigma_G^2 + \frac{\sigma_E^2}{J}}
$$

Com algumas manipulações algébricas e fazendo  $\beta = \frac{\sigma_{\rm E}^2}{\sigma_{\rm E}^2}$  $\frac{\sigma_{\rm E}}{\sigma_{\rm E}^2 + \rm{J}\sigma_{\rm G}^2}$ , temos que,

$$
E(\alpha_i + \mu \mid \bar{y}_i) = (1 - \beta)\bar{y}_i + \beta\mu
$$

Embora semelhante, note que este estimado não é o mesmo que o "Shrinkage estimador" definido no capítulo anterior no Método S-Nusser. O estimador encontrado também é conhecido como Best Linear Unbiased Predictor (BLUP). Significa dizer que é o melhor estimador com o menor erro quadrático médio, linear e não viesado. As demonstrações destas propriedades estão em Searle et al. (2006). Um estudo panorâmico sobre a predição dos efeitos aleatórios e em particular do BLUP e suas aplicações, pode ser encontrado no trabalho de Robinson (1991).

<span id="page-26-0"></span>3.2 Equações de Henderson

Uma outra maneira de encontrar o Best Linear Unbiased Predictor é mediante o desenvolvimento de modelos mistos proposto por Henderson (1950) e Henderson et al. (1959). Considere o modelo na forma matricial a seguir:

$$
y = X\beta + Z\alpha + \epsilon
$$

onde y é o vetor de observações; X é a matriz de incidência dos efeitos fixos (conhecida),  $\beta$  é o vetor de efeitos fixos,  $\alpha$  é a matriz de incidência dos efeitos aleatórios,  $\alpha$  é o vetor de efeitos aleatórios e, por fim,  $\varepsilon$  é o vetor de erros aleatórios.

Assume-se que os efeitos aleatórios e os erros seguem uma distribuição normal com média zero e matrizes de variâncias G e R, respectivamente, isto é,

$$
Var(\alpha) = G e Var(\varepsilon) = R
$$

Temos também que  $Cov(\alpha, v) = GZ'$ . Desta maneira, tem-se que

$$
V = Var(y) = Var(Z\alpha) + Var(\epsilon) = ZGZ' + R
$$

e

#### $E(y) = X\beta$

Segundo Henderson, para obter soluções para os efeitos fixos e predizer os efeitos aleatórios, deve ser feito a derivação das equações de modelos mistos pela maximização da função de densidade de probabilidade conjunta de  $y e \alpha$ .

A função de densidade de probabilidade conjunta de y e  $\alpha$  pode ser escrita como o produto da função de probabilidade de y dado o efeito aleatório  $\alpha$  com a função de densidade de  $\alpha$ . Assim, temos que

$$
f(y, \alpha) = f(y|\alpha) f(\alpha)
$$

Considerando R e G fixos, a equação acima pode ser reescrita como

$$
f(y,\alpha) = \frac{1}{(2\pi)^{n/2}[R]^{{1}/{2}}} exp\{-\frac{1}{2}[(y-X\beta-Z\alpha)^{'}(R)^{-1}(y-X\beta-Z\alpha)]\} \frac{1}{(2\pi)^{n/2}[G]^{{1}/{2}}} exp\{-\frac{1}{2}[(\alpha-0)^{'}(G)^{-1}(\alpha-0)]\}
$$

Sabendo que os pontos de máximo de  $f(y, \alpha)$  e  $log[f(y, \alpha)]$  são coincidentes, é mais fácil utilizar  $L = log[f(y, \alpha)]$  para dar continuidade à maximização. Em seguida, deve-se derivar L em relação aos parâmetros  $\alpha$  e  $\beta$  e igualar a zero. Desta forma, obtemos as seguintes equações:

$$
\begin{bmatrix} \frac{\partial L}{\partial \beta} \\ \frac{\partial L}{\partial \alpha} \end{bmatrix} = \begin{bmatrix} -X'R^{-1}y + X'R^{-1}X\hat{\beta} + X'R^{-1}Z\hat{\alpha} \\ -Z'R^{-1}y + Z'R^{-1}X\hat{\beta} + Z'R^{-1}Z\hat{\alpha} + G^{-1}\hat{\alpha} \end{bmatrix} = \begin{bmatrix} 0 \\ 0 \end{bmatrix}
$$

Isolando os termos que contêm  $y$  para o lado direito das equações, obtém-se

$$
\begin{bmatrix} X'R^{-1}X\hat{\beta} + X'R^{-1}Z\hat{\alpha} \\ Z'R^{-1}X\hat{\beta} + Z'R^{-1}Z\hat{\alpha} + G^{-1}\hat{\alpha} \end{bmatrix} = \begin{bmatrix} X'R^{-1}y \\ Z'R^{-1}y \end{bmatrix}
$$

Por fim,

$$
\begin{bmatrix} X'R^{-1}X & X'R^{-1}Z \\ Z'R^{-1}X & Z'R^{-1}Z+G^{-1} \end{bmatrix} \begin{bmatrix} \hat{\beta} \\ \hat{\alpha} \end{bmatrix} = \begin{bmatrix} X'R^{-1}y \\ Z'R^{-1}y \end{bmatrix}
$$

Essas equações, chamadas equações de Henderson que permitem encontrar as soluções para  $\hat{\beta}$  e  $\hat{\alpha}$ . Neste caso, temos

$$
\begin{bmatrix} \hat{\beta} \\ \hat{\alpha} \end{bmatrix} = \begin{bmatrix} (X'V^{-1}X)^{-1} X'V^{-1}y \\ GZ'V^{-1}(y - X\hat{\beta}) \end{bmatrix}
$$

A solução encontrada para  $\beta$  é a mesma obtida pelos métodos de quadrados mínimos ponderados, máxima verossimilhança e máxima verossimilhança restrita. Será apresentado, no capítulo seguinte, este último método citado.

Encontrando a solução para  $\alpha$  pelas equações de Henderson para o modelo que estamos usando, é possível verificar que (Searle at al. 2006) a solução é o valor predito de  $E(\alpha | \bar{y}_i)$ , obtido anteriormente.

### <span id="page-28-0"></span>CAPÍTULO 4

### Método da Máxima Verossimilhança Restrita

#### <span id="page-28-1"></span>4.1 Método da Máxima Verossimilhança Restrita (REML)

Um outro método de estimação de componentes de variâncias é chamado de Método da Máxima Verossimilhança Restrita (REML). Segundo Searle (1992), uma ideia básica do método é que as estimativas das componentes das variâncias baseiamse nos resíduos calculados após os ajustes por quadrados mínimos ordinários. Uma propriedade importante do REML é o fato deste método levar em consideração os graus de liberdade envolvidos na estimação dos efeitos fixos para, assim, estimar as variâncias. Esta é uma das principais diferenças em relação ao Método de Máxima Verossimilhança que não considera os graus de liberdade na estimação.

O Método da Máxima Verossimilhança Restrita consiste em maximizar a parte da função de verossimilhança invariante ao parâmetro de locação, ou seja, os efeitos fixos. É preciso fazer combinações lineares nos elementos de  $y$  de forma que os efeitos fixos sejam eliminados.

De maneira geral, considere o modelo misto da forma

$$
y = X\beta + Z\alpha + \varepsilon
$$

onde  $\varepsilon \sim N(0,R)$ ,  $\alpha \sim N(0,G)$  e, além disso, os  $\alpha_i$ 's são independentes entre eles e entre os  $e_{ij}$ 's. Assim, temos que y também segue uma distribuição Normal com média  $X\beta$  e variância V, considerando  $V = ZGZ' + R$ .

Precisamos encontrar uma matriz  $K_{n \times (n-t)}$  de posto  $(n-t)$  de forma que  $K'Y = K'X\beta + K'Z\alpha + K'\varepsilon$  seja invariante à  $X\beta$ . Assim,  $K'X\beta = 0$  para todo  $\beta$  e, portanto,  $K'X = 0$ . Desta forma, temos que  $K'Y$  segue uma distribuição Normal com média zero e variância  $K'VK$ .

Agora, deve-se aplicar o Método da Máxima Verossimilhança em  $K'Y$  para obter os estimadores das variâncias chamados de estimadores de Máxima Verossimilhança Restrita.

Segundo Searle, os resultados dos estimadores são invariantes também à escolha da matriz K'. Na maioria dos casos, as matrizes  $G \in R$ , matriz de variância e covariância do erro e dos efeitos aleatórios, respectivamente, possuem estruturas conhecidas como, por exemplo, a matriz identidade vezes uma constante.

Pelo método da Máxima Verossimilhança e com a estimativa da matriz  $V$ , obtém-se a estimativa do vetor de efeitos fixos  $\hat{\beta}$  chamado de estimador de verossimilhança restrita de  $\beta$  dado por

$$
\hat{\beta} = (X'\hat{V}^{-1}X)^{-1}X'\hat{V}^{-1}Y.
$$

Uma propriedade importante é que, para dados balanceados, as soluções pelo REML são as mesmas que os estimadores encontrado pela análise de variância (ANOVA). Já para dados não balanceados, o método foi abordado de maneira ampla por Patterson e R. Thompson (1971).

Para que seja possível estudar este método na aplicação deste estudo com dados nutricionais definido no primeiro capítulo, considere  $X = 1 e \beta = \mu$ . Lembrando que Z é a matriz de incidências dos indivíduos e  $\alpha$  o vetor dos efeitos aleatórios, a forma matricial do modelo abordado no primeiro capítulo é dada por

$$
y = \mu 1 + Z\alpha + \epsilon
$$

Admite-se que a média dos efeitos aleatórios  $\alpha$  é zero e sua variância é dada por  $Var(\alpha) = I\sigma_G^2$ ; a média dos erros é zero e a variância residual é dada por  $Var(\varepsilon) = I\sigma_E^2$ ; os  $\alpha_i$ 's são independentes entre eles e entre os  $e_{ij}$ 's.

Conhecendo a variância de  $\alpha$  e  $\varepsilon$ , sabe-se que a matriz de variância de y é

$$
V = ZI\sigma_G^2 Z' + I\sigma_E^2 = ZZ'\sigma_G^2 + I\sigma_E^2
$$

Desta forma, é possível aplicar o método da Máxima Verossimilhança Restrita para obter as estimativas das variâncias e o estimador de BLUP para cada indivíduo.

## <span id="page-30-0"></span>CAPÍTULO 5

#### Método Bootstrap

#### <span id="page-30-1"></span>5.1 Introdução

Nos capítulos anteriores foi feito um estudo sobre as alternativas para se obter o valor predito da média de ingestão de um determinado nutriente para os indivíduos da amostra e, utilizando os valores preditos, estimar os respectivos percentis para os nutrientes que servirão de referência para a área de nutrição identificar o estado nutricional da população de interesse. Essas alternativas fazem uso da distribuição Normal e da transformação de dados devido ao fato das inferências com modelos aleatórios serem baseadas na distribuição Normal e porque, na maioria dos casos, as variáveis que representam dados nutricionais não tem distribuição Normal.

Os resultados obtidos pelos vários modelos de análise usando normalidade são amplamente aceitos pela comunidade científica, entretanto existem outras formas de inferências que não dependem da normalidade que podem ser usadas neste estudo. Neste capítulo, será abordado uma dessas formas: a inferência via Bootstrap.

#### <span id="page-30-2"></span>5.2 Bootstrap

Estudos utilizando o método Bootstrap são considerados recentes devido à grande necessidade da tecnologia dos computadores para que sua implementação fosse facilitada. O avanço computacional foi essencial neste aspecto, visto que as inferências estatísticas utilizando método Bootstrap são feitas por meio de simulações (Efron e Tibshirani (1993)).

Existem diversos artigos e livros sobre o método, entretanto, as primeiras ideias sugiram no trabalho pioneiro de Bradley Efron em 1979. Alguns pontos em relação ao método Bootstrap serão discutidos neste trabalho, no entanto, os desenvolvimentos

22

práticos e teóricos sobre esse importante tópico são encontrados em Efron e Tibshirani (1993) e Davison Hinkley (1997), entre outros.

A maioria das aplicações de Bootstrap é feita em conjuntos de dados independentes, entretanto, dados nutricionais que estão sendo trabalhos neste estudo não são independentes, por se tratar de um modelo hierárquico com dois níveis, o dos indivíduos e do tempo, o que gera uma correlação entre os dados de um mesmo indivíduo. Dessa forma, a aplicação para este caso é diferente em alguns pontos e estudos envolvendo esse tipo de modelo foi desenvolvido por Davison e Hinkley (1997). Mais adiante será abordada a aplicação proposta por esses dois autores, mas, para conseguirmos adaptar para o estudo em questão utilizando dados nutricionais, será relembrado qual modelo está sendo utilizado neste trabalho.

O modelo mais frequente para estudos com dados nutricionais é dado por

$$
y_{ij} = \mu + \alpha_i + e_{ij}
$$

onde  $y_{ij}$  é a quantidade de um determinado nutriente ingerida pelo indivíduo i no dia j,  $\mu$  é a média geral das observações,  $\alpha_i$  o efeito aleatório do individuo i e  $e_{ij}$  o efeito aleatório do indivíduo i no dia j. Supõe-se que  $\alpha_i$  e  $e_{ij}$  possuem média zero e variância denotador por  $\sigma_G^2$  e  $\sigma_E^2$ , respectivamente.

Para as alternativas de análise anteriores supomos também que os  $\alpha_i$ 's são independentes entre eles e entre os  $e_{ij}$ 's e ambos são normalmente distribuídos. No entanto, para estudar o método de Bootstrap, segundo Davison e Hinkley (1997), não são necessárias essas suposições. Segundo esses dois autores, para aplicar Bootstrap nesse tipo de dados, é preciso seguir os seguintes passos:

1) De uma amostra de tamanho n, selecionar m amostras Bootstrap com reposição de tamanho n utilizando os dados do primeiro nível (indivíduo) e mantendo os dados do segundo nível;

- 2) Em cada amostra, estima-se os componentes da variância por um método nãoparamétrico como o de Rao (1977), por exemplo<sup>1</sup>;
- 3) Em cada amostra e com as estimativas dos componentes da variância, calculase um estimador "Shrinkage" da média de cada indivíduo. Dois estimadores podem ser obtidos: primeiro o estimador Shrinkage usado no método de S-Nusser e segundo o estimador encontrado pelo BLUP.

Lembrando que o estimador Shirinkage da média do indivíduo i para o método de S-Nusser é dado por

$$
\widetilde{\bar{y}}_{i.} = \alpha \bar{y}_{i.} + (1 - \alpha) \bar{y}_{..}
$$

sabendo que  $\bar{y}_i$  é a estimativa antiga da média do indivíduo i,  $\bar{y}_i$  é a média geral e  $\alpha$  é dado por

$$
\alpha = \sqrt{\frac{\sigma_G^2}{\sigma_G^2 + \frac{\sigma_E^2}{J}}}
$$

Já no caso do estimador BLUP para predizer o valor de  $\alpha_i + \mu$  dado que  $\bar{y}_i$  é conhecido, temos que

$$
E(\alpha_i + \mu \mid \bar{y}_{i.}) = (1 - \beta)\bar{y}_{i.} + \beta\mu
$$

onde

**.** 

$$
\beta = \frac{\sigma_E^2}{\sigma_E^2 + J\sigma_G^2}.
$$

4) Por fim, calcula-se a média das estimativas encontradas por cada amostra para cada indivíduo.

Mesmo utilizando um número m grande de amostras para o processo de Bootstrap, a frequência de cada indivíduo nas  $m$  amostras não é constante, pois a amostragem é com reposição. Entretanto, com m=10000 a frequência de cada

 $1$  Como a amostragem é com reposição, um indivíduo pode aparecer mais de uma vez na amostra e isto deve ser levado em consideração na estimativa dos componentes da variância em cada amostra. O PROC MIXED do SAS (2003) possui uma opção para este caso.

indivíduo ficou em torno de 62%. Um programa, encontrado no anexo, em linguagem MACRO do SAS foi construído para gerar os resultados.

### <span id="page-34-0"></span>CAPÍTULO 6

### <span id="page-34-1"></span>Aplicação

Neste trabalho foram apresentados três métodos alternativos para analisar dados nutricionais. Como exemplo, para as três alternativas, será usado os dados fornecidos pela professora Teresa Costa do departamento de nutrição da Universidade de Brasília. Para compor o banco de dados, foi formada uma amostra aleatória de 326 adolescentes residentes no DF que praticavam atividade física na época. Os jovens foram entrevistados durante 4 dias consecutivos. Em cada dia, os jovens informavam quais alimentos eles ingeriram nas 24h anteriores à entrevista. Essas informações eram passadas para pessoas experientes na área de nutrição para que elas pudessem informar a quantidade de cada nutriente que o indivíduo ingeriu de acordo com o foi dito na entrevista.

Era de se esperar que os dados coletados não fossem balanceados, visto que nem todos os 326 adolescentes da amostra participaram dos 4 dias de entrevista. No entanto, para as análises neste trabalho foi utilizado apenas 2 dias de entrevista para que fosse possível ter o mesmo número de entrevistas para todos os jovens. Desta forma, o banco de dados para esse estudo é considerado balanceado.

Seja  $y_{ij}$  a quantidade de um nutriente ingerida pelo indivídio i no dia j, o modelo mais usadao para  $y_{ij}$  é dado por

$$
y_{ij} = \mu + \alpha_i + e_{ij}
$$

onde  $\mu$  é a média geral das observações,  $\alpha_i$  o efeito aleatório do individuo i e  $e_{ij}$  é o erro aleatório do indivídio i no dia j.

Sabendo que a maioria das quantidades de cada nutriente ingerida pelos jovens segue comportamento semelhante, foi considerado para as análises apenas um nutriente: o caroteno. As médias para os 326 indivíduos foram obtidas de acordo com as definições de cada método e utilizando o software SAS (2003). Os resultados estão representados na Tabela 2 mostrada a seguir.

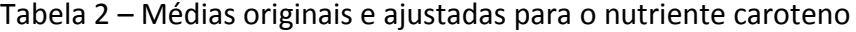

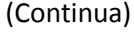

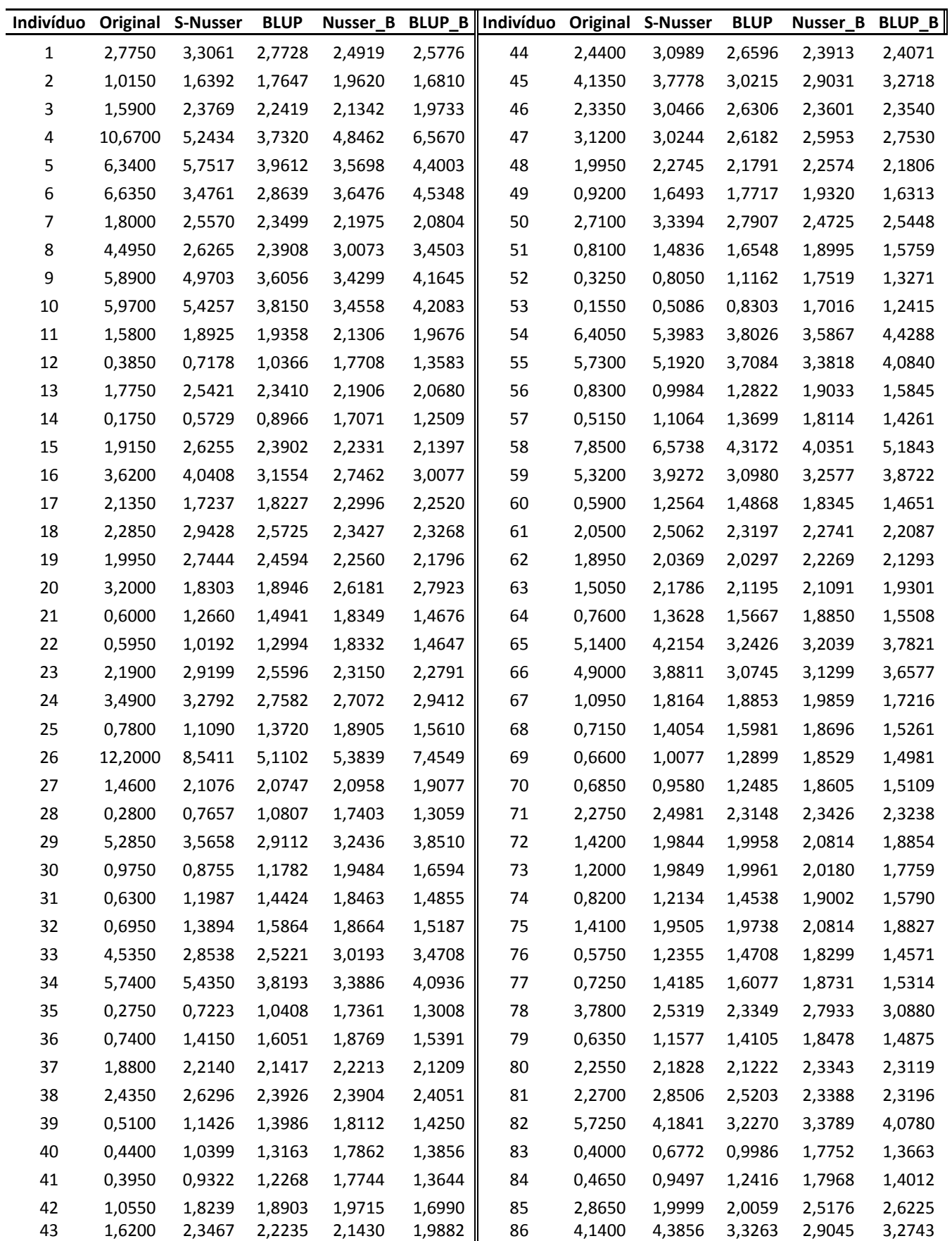

Tabela 2 – Médias originais e ajustadas para o nutriente caroteno

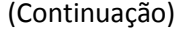

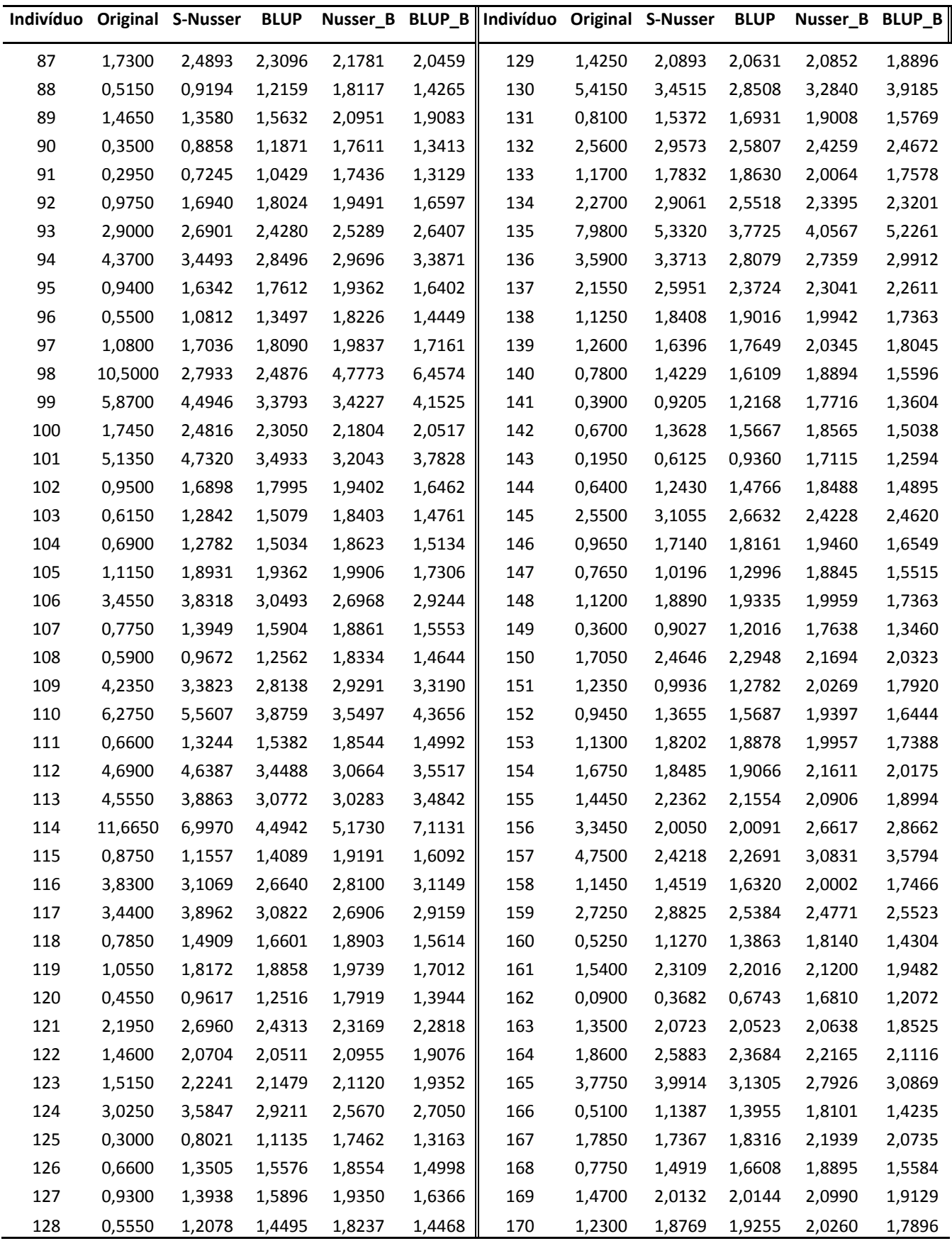

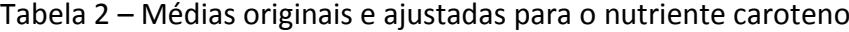

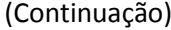

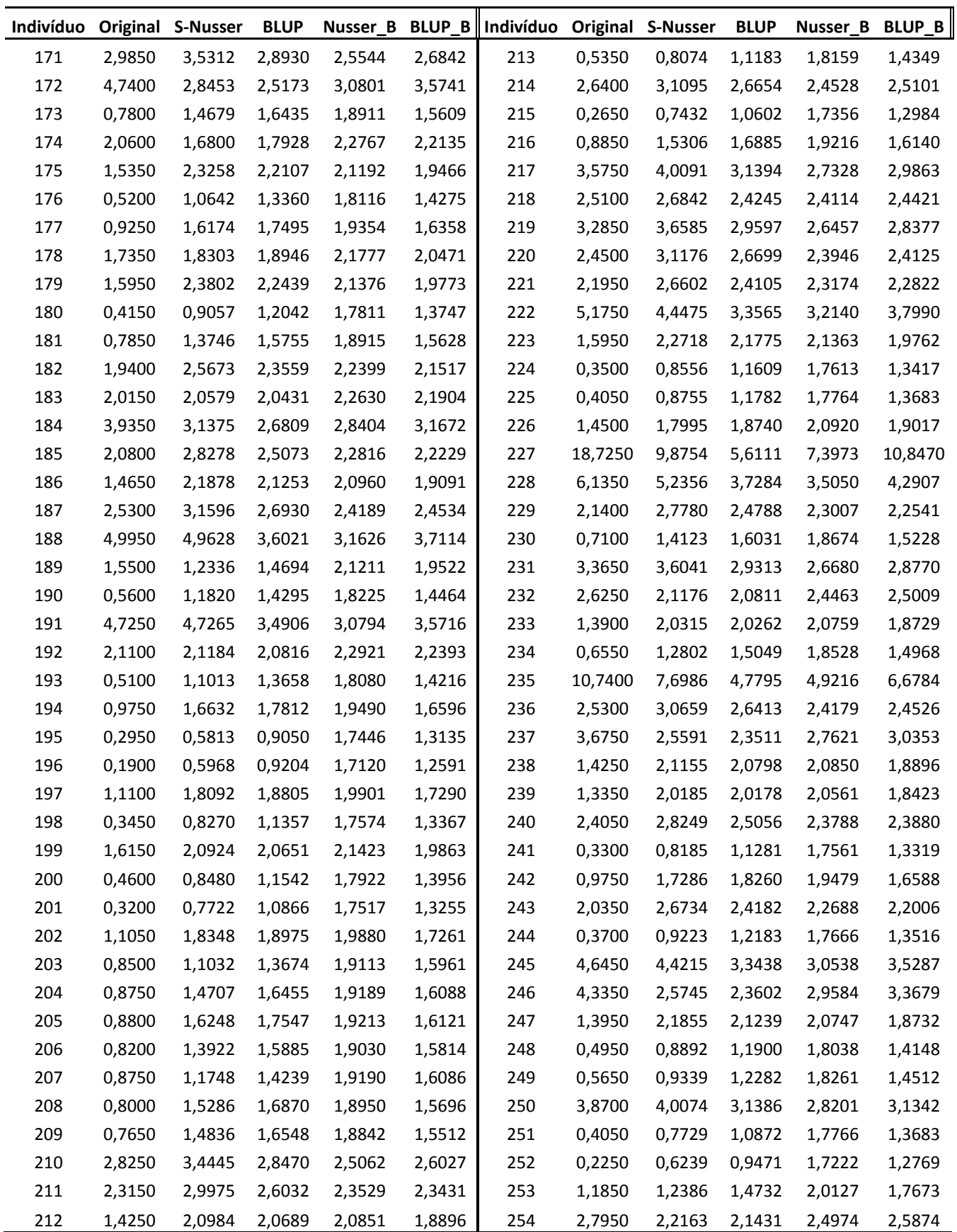

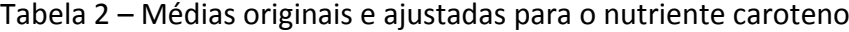

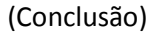

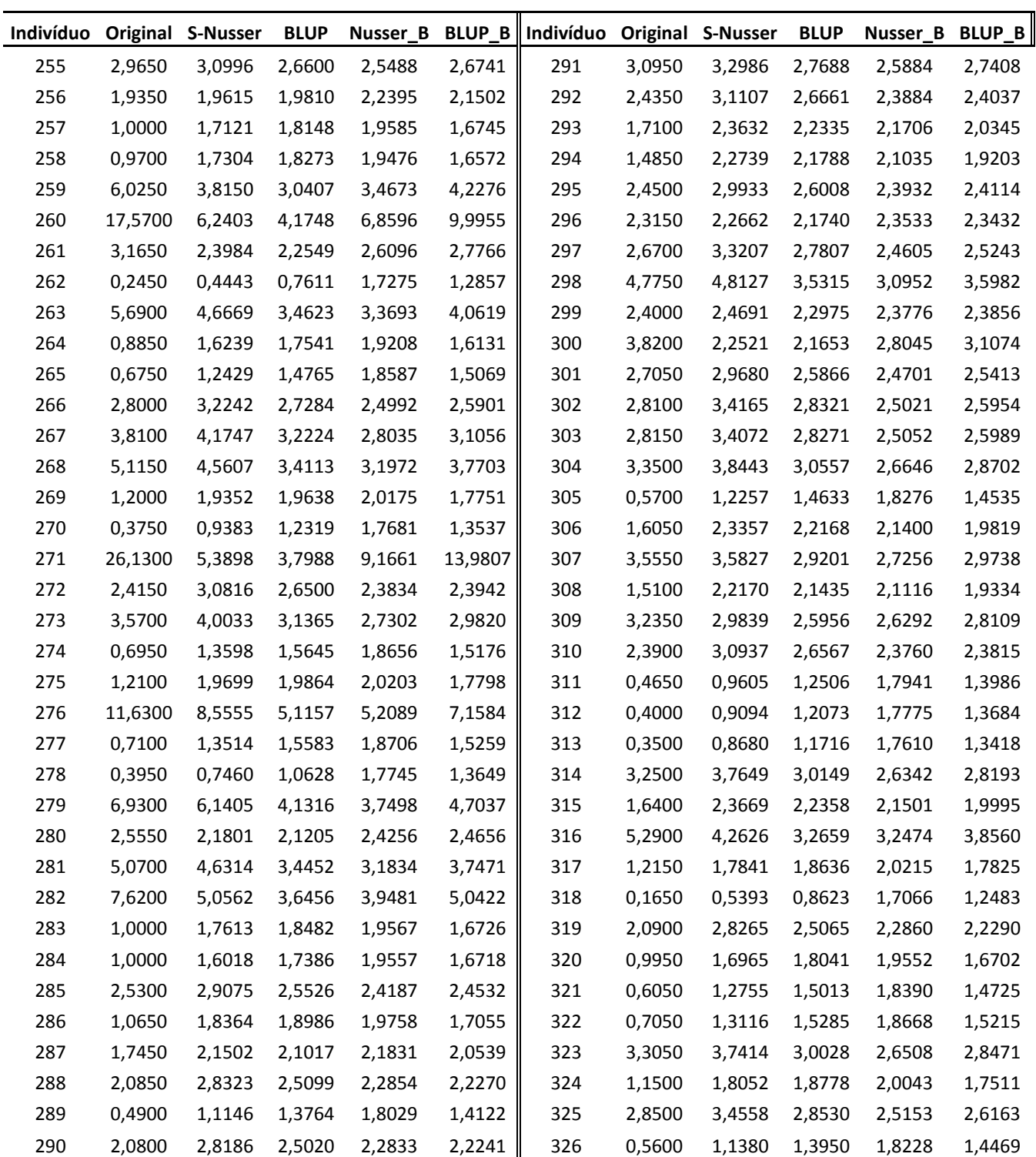

#### Nota:

Original = Média dos dados originais;

S-Nusser = Média predita pelo método S-Nusser

BLUP = Média BLUP (Máxima Verossimilhança Restrita)

Nusser\_B = Média predita pelo método Bootstrap usando o shrinkage de S-Nusser

BLUP B = média predita pelo método Bootstrap usando o shrinkage BLUP

É possível observar que, para um mesmo indivíduo, os métodos fornecem médias diferentes, entretanto, espera-se que todas as médias estejam mais próximas da média geral que é 2,3644.

Nota-se, como exemplo, o 4º indivíduo da Tabela 2 que ingeriu uma média alta do nutriente caroteno comparada com a média geral. A média original deste indivíduo foi igual a 10,6700 e as demais médias ajustadas são menores que esse valor e mais próximas da média geral. Para exemplificar o caso em que a média original do indivíduo é menor que a média geral, nota-se o valor da média original do indivíduo  $i = 12$ . A média deste indivíduo foi igual a 0,3850 e as médias ajustadas são maiores que esse valor e mais próximas da média geral comparado com a média original.

Na Tabela 3, são fornecidos os principais percentis para as médias mostradas na Tabela 2. O nutricionista deve analisar os percentis para saber se a população está se alimentando de forma correta em relação à ingestão de um determinado nutriente. Caso o percentil encontrado esteja abaixo ou acima do considerado saudável para o organismo é necessário tomar alguma medida para converter o quadro.

| <b>Percentil</b> | <b>Original</b> | <b>S-Nusser</b> | <b>BLUP</b> | Nusser_B | <b>BLUP_B</b> |
|------------------|-----------------|-----------------|-------------|----------|---------------|
| $15^\circ$       | 0,5500          | 1,0196          | 1,2996      | 1,8225   | 1,4449        |
| $20^{\circ}$     | 0,6600          | 1,1987          | 1,4424      | 1,8529   | 1,4981        |
| $25^\circ$       | 0,7650          | 1,3244          | 1,5382      | 1,8845   | 1,5512        |
| $30^\circ$       | 0,8750          | 1,4185          | 1,6077      | 1,9189   | 1,6086        |
| 35°              | 0,9750          | 1,6392          | 1,7647      | 1,9491   | 1,6597        |
| $40^{\circ}$     | 1,1300          | 1,7832          | 1,8630      | 1,9959   | 1,7388        |
| $45^{\circ}$     | 1,4100          | 1,8890          | 1,9335      | 2,0814   | 1,8827        |
| $50^\circ$       | 1,5375          | 2,0714          | 2,0517      | 2,1196   | 1,9474        |
| $55^\circ$       | 1,7450          | 2,2170          | 2,1435      | 2,1831   | 2,0539        |
| $60^\circ$       | 2,0800          | 2,3984          | 2,2549      | 2,2816   | 2,2229        |
| $65^\circ$       | 2,3150          | 2,6255          | 2,3902      | 2,3529   | 2,3431        |
| $70^{\circ}$     | 2,5550          | 2,8506          | 2,5203      | 2,4256   | 2,4656        |
| $75^\circ$       | 2,9000          | 3,0937          | 2,6567      | 2,5289   | 2,6407        |
| $80^{\circ}$     | 3,4550          | 3,3713          | 2,8079      | 2,6968   | 2,9244        |
| $85^\circ$       | 4,2350          | 3,7778          | 3,0215      | 2,9291   | 3,3190        |

Tabela 3 – Percentis para as médias originais e ajustadas para o nutriente caroteno.

Analisando a média ajustada utilizando o método bootstrap com o estimador do método da Máxima verossimilhança, por exemplo, a estimativa do 50º percentil para a quantidade ingerida do nutriente caroteno é de 1,9474. Um nutricionista ou qualquer especialista da área deve julgar se a quantidade é suficiente e correta para a população em estudo ou se alguma medida deve ser tomada.

Outros comentários sobre os resultados estão no capítulo final deste estudo.

### <span id="page-41-0"></span>CAPÍTULO FINAL

O primeiro método apresentado como alternativas para analisar dados nutricionais foi o de S-Nusser, o segundo foi o método de Máxima Verossimilhança Restrita e, por último, o método Bootstrap. Será pontuado neste capítulo as principais diferenças entre os métodos.

Foi analisado que o estimador "shrinkage" é o BLUP utilizando o método da Máxima Verossimilhança Restrita, entretanto não é o BLUP usando o método de S-Nusser. Este fato pode ser flexibilizado ao se usar o método Bootstrap. Vimos também que o método S-Nusser e o método da Máxima Verossimilhança Restrita fazem uso da suposição de normalidade dos dados, o que não ocorre. Na tentativa de deixá-los mais próximos da Normal, esses dois primeiros métodos exigem uma intensa manipulação dos dados, que são transformados e depois retransformados. Este fato pesa positivamente a favor do método Bootstrap que não usa nenhuma transformação nos dados, o que não é suficiente para declará-lo o melhor, pois o método Bootstrap, desenvolvido por Davinson e Hinkley (1997), é para o caso onde o número de entrevistas é o mesmo para cada indivíduo do estudo, o que é um ponto negativo visto que os outros dois métodos não tem essa suposição.

As médias ajustadas para um determinado indivíduo diferem de método para método provocando questionamento sobre qual usar. As diferenças pontuadas neste estudo nos dá uma direção de qual método usar. Em um trabalho futuro, também poderiam ser construídos, em cada método, intervalos de confiança para a média predita e para os percentis.

Os programas em SAS (2003) utilizados no desenvolvimento deste trabalho estão no anexo. A parte computacional para o método S-Nusser e para o método de Máxima Verossimilhança é relativamente simples comparadas com o programa utilizando para o método de Bootstrap que é bastante elaborado.

Evidentemente, outros métodos existem para serem aplicados em dados desta natureza. Como os dados são extremamente assimétricos à direita, pode-se optar, por

33

exemplo, pela distribuição gama e usar o modelo linear generalizado misto, que fornece o um preditor BLUP para as médias.

Este estudo visou apresentar alternativas para predizer a média de nutrientes ingerida por cada pessoa e outros tópicos relacionados ainda precisam ser pesquisados no futuro, como por exemplo, formas de se retransformar os dados, outros métodos que podem ser usados e formas de comparação dos métodos.

## <span id="page-43-0"></span>REFERÊNCIAS BIBLIOGRÁFICAS

BOX, G. E. P. E COX, D. R. **An analysis of transformations**. Journal of the Royal Statistical Society, Series B, 26, 211-243. 1964

CARY, NC. **SAS** Instituto SAS. 2003

DAVINSON, A. C. e HINKLEY, D. V. **Bootstrap Methods and their Applications**. Cambridge University Press. 1997

EFRON, B. **Bootstrap methods: another look at the Jackknife**. Annals of Statistics 7, 1-26. 1979

EFRON, B. e TIBSHIRANI, R **An Introduction to the Bootstrap**. New York: Chapman & Hall. 1993

EISENHART, C. **The assumptions underlying the analysis of variance.** Biometrics 3, 1-21. 1947

HENDERSON, C. R. **Estimation of genetic parameters (abstract).** Ann. Math. Statist. 21 309-310. 1950

HENDERSON, C. R. ; KEMPTHORNE,O. ; SEARLE, S.R. ; KROSIGK, C. N. **Estimation of environmental and genetic trends from records subject to culling**. Biometrics 15, 192-218. 1959

HOFFMANN, K.; BOEING, H.; DUFOUR, A.; VOLATIER, JL.; TELMAN, J.; VIRTANEN, M.; BECKER, W.; DE HENAUW, S. **Estimating the distribution of usual dietary intake by short-term measurements.** European Journal of Clinical Nutrition. 56, Suppl. 2, 553-562. 2002

JOHN, J. A. ; QUENOUILLE, M. H. **Experiments: Design and Analysis**. Charles Griffin & Company . 1977

LITTELL, R.C.; MILLIKEN, G.A.; STROUP, W.W.; WOLFINGER,R.D. **SAS System for Mixed Models**. 2006

NEYMAN, J. ; SCOTT, E. L. **Correction for bias introduced by a transformation of variables**. Ann. Math. Statist. , 31, 643-655. 1960

P.S.R.S. RAO (1977), **Theory of the MINQUE: A review**, Sankyã Ser. B. 1977

QUENOUILLE, M. H. **The Design and Analysis of Experiment**. Hafner, NY, 1953

ROBINSON, G.K. **That BLUP is a Good Thing: The Estimation of Random Effects**. Statistical Science, Vol. 6, No. 1 . 15-32. 1991

SCHEFFÉ, H. **The Analysis of Variance***.* Wiley. 1959

SEARLE, S.R. **Linear Models. Wiley***.* 1971

SEARLE, S.R.; CASELLA, G.; MC CULLOCH, C.E. **Variance Components**. Wiley.1992

SEARLE, S.R.; CASELLA, G.; MC CULLOCH, C.E. **Variance Components**. Wiley. 2006

SOUSA, E. F.; DA COSTA, T. H. M.; NOGUEIRA, J. A. D.; VIVALDI, L. J**. Assessment of nutrient and water intake among adolescents from sports federations in the Federal District, Brazil .** British Journal of Nutrition 2007

STEIN, C. **A two-sample test for a linear hypothesis whose power is independent of the variance**. Ann. Math. Statist. 16 243-258. 1945

### <span id="page-45-0"></span>ANEXOS

### ANEXO A – Programa em SAS

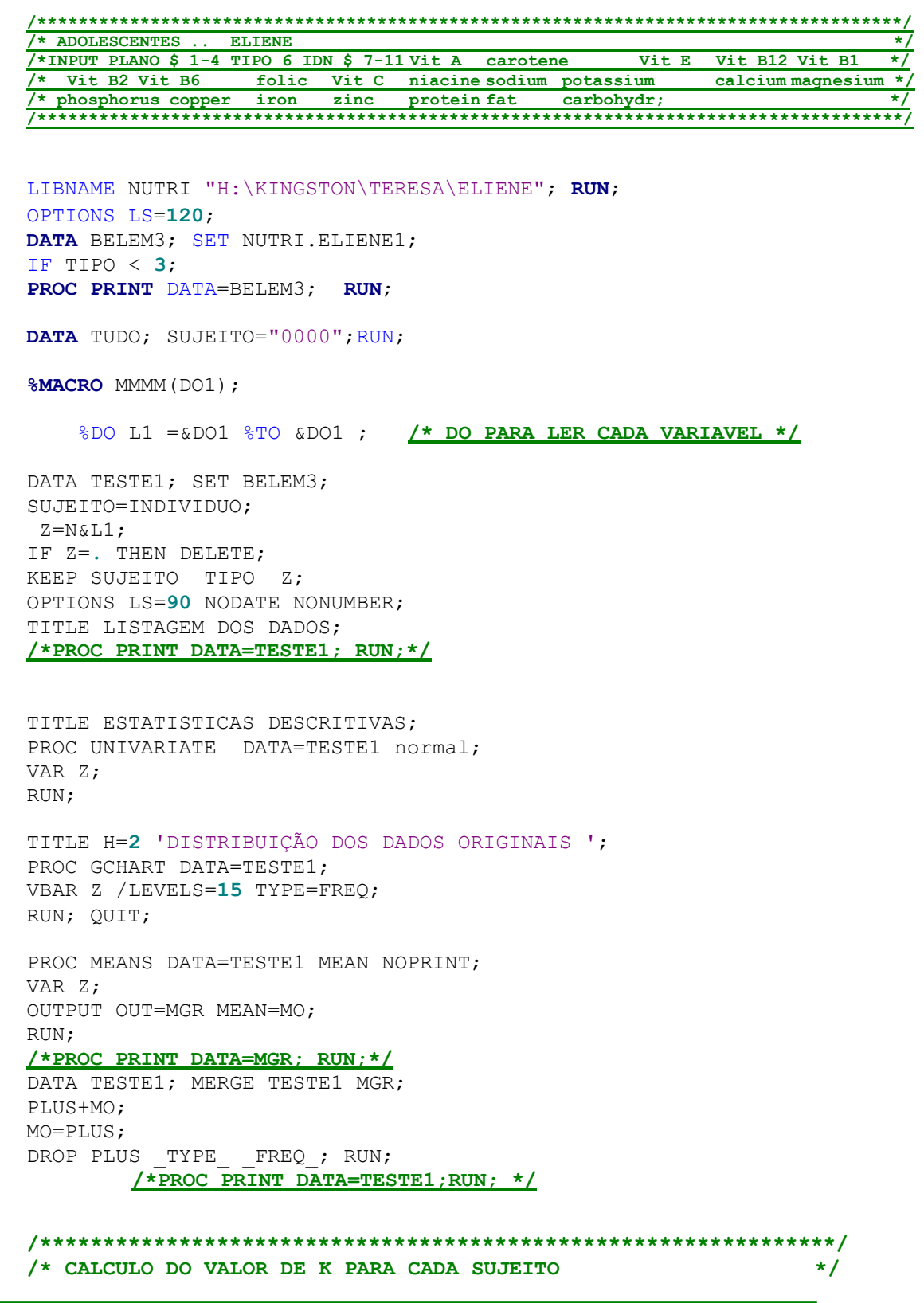

**/\*\*\*\*\*\*\*\*\*\*\*\*\*\*\*\*\*\*\*\*\*\*\*\*\*\*\*\*\*\*\*\*\*\*\*\*\*\*\*\*\*\*\*\*\*\*\*\*\*\*\*\*\*\*\*\*\*\*\*\*\*\*\*/**

TITLE CALCULO DE K(K= FREQ ); DATA VAK; SET TESTE1; C=**1**; PROC SORT DATA=VAK ; BY SUJEITO; PROC MEANS DATA=VAK MEAN NOPRINT ; BY SUJEITO; VAR C ; OUTPUT OUT=VAK1 MEAN=C; RUN; **/\*proc PRINT DATA=VAK1; RUN;\*/**

TITLE CALCULO INTERMEDIARIO PARA VARIANCIA; DATA VARS; SET VAK1; K2=\_FREQ\_\*\***2**; PROC MEANS DATA=VARS SUM noprint; VAR \_FREQ\_ K2; OUTPUT OUT=INTER SUM=TOTAL K2; RUN; **/\*PROC PRINT DATA=INTER; RUN;\*/**

%END;

RUN;

**%MEND** MMMM;  $/*$  **FIM DO MACRO \*/** 

%*MMMM*(**2**)

**/\*\*\*\*\*\*\*\*\*\*\*\*\*\*\*\*\*\*\*\*\*\*\*\*\*\*\*\*\*\*\*\*\*\*\*\*\*\*\*\*\*\*\*\*\*\*\*\*\*\*\*\*\*\*\*\*\*\*\*\*\*\*\*/ /\* TRANSFORMACAO DOS DADOS \*/ /\*\*\*\*\*\*\*\*\*\*\*\*\*\*\*\*\*\*\*\*\*\*\*\*\*\*\*\*\*\*\*\*\*\*\*\*\*\*\*\*\*\*\*\*\*\*\*\*\*\*\*\*\*\*\*\*\*\*\*\*\*\*\*/**

> %LET NOME1=N2; %LET NOME2=N2 C; RUN;

#### **/\* DATA SET AUXILIAR PARA ACUMULACAO \*/**

**DATA** DESCA; INPUT WJ J skewness kurtosis normal probn; DATALINES; . 100 0 0 0 0 0 ; RUN;

**/\*PROC PRINT DATA=DESCA; RUN; \*/**

**%MACRO** *TRANS*;

%*MMMM*(**2**)

%DO S1 = **1** %TO **40** %BY **3**; %DO H1 = **1** %TO **40** %BY **3**; DATA MA1; SET TESTE1;

S=**0**&S1;

H=**0**&H1;

 $WJ= (1/(H)) * MO;$ 

```
J=1/(S);
Y = ((Z+WJ) * *J -1)/J; RUN;
TITLE TESTE DE SHAPHIRO-WILKS;
proc univariate DATA=MA1 NOPRINT; BY WJ J;
output out=MBOX2 probn=probn normal=normal skewness=skewness
kurtosis=kurtosis;
var Y;
ID S; RUN;
DATA DESCA; SET DESCA MBOX2; RUN;
  %END;
   %END;
%MEND TRANS; /* FIM DO MACRO */
RUN;
%TRANS
PROC PRINT DATA=DESCA; RUN;
DATA TLOG; SET TESTE1;
Y= LOG(Z ); WJ=0; J=0;
run;
/*PROC PRINT DATA=TLOG;*/
TITLE TESTE DE SHAPHIRO-WILKS;
proc univariate DATA=TLOG NOPRINT;
output out=MBOX3 probn=probn normal=normal skewness=skewness 
kurtosis=kurtosis;
var Y;
RUN;
DATA MBOX4; SET MBOX3; WJ=0; J=0; RUN;
 /*PROC PRINT DATA=MBOX4; RUN;*/
DATA BOX1; SET DESCA MBOX4; 
IF J > 99 THEN DELETE;CRITERIO=ABS(skewness);
RUN;
 /*PROC PRINT DATA=BOX1; RUN;*/
OPTIONS PS=200;
PROC SORT DATA=BOX1; BY descending /* CRITERIO*/ normal ;RUN;
PROC PRINT DATA=BOX1; RUN;
 /********************************************************************/
 /*DADOS DA MELHOR TRANSFORMAÇÃO USANDO A ASSIMETRIA OU TESTE DE S-W */
/********************************************************************/
TITLE DADOS DA MELHOR TRANSFORMAÇÃO ;
DATA MELHOR; SET BOX1;
NN +1;
IF NN=1;
KEEP WJ J;
PROC PRINT DATA=MELHOR; RUN;
```
**DATA** TESTE1; MERGE TESTE1 MELHOR; PLUS1+WJ; PLUS2+J; WJ=PLUS1; J=PLUS2; DROP PLUS1 PLUS2 ;

RUN; **/\*PROC PRINT DATA=TESTE1;\*/** TITLE TRANSFORMACAO LOG OU OUTRA; **DATA** TRR; SET TESTE1; IF  $J = 0$  THEN  $Y = LOG(Z)$ ; IF  $J > 0$  THEN  $Y = ((Z + WJ) * *J -1)/J$ ; RUN; **PROC PRINT** DATA=TRR; **run**; **/\*\*\*\*\*\*\*\*\*\*\*\*\*\*\*\*\*\*\*\*\*\*\*\*\*\*\*\*\*\*\*\*\*\*\*\*\*\*\*\*\*\*\*/ /\*\*\*\*\*\*\*\*\*\*\*\*\*\*\*\*\*\*\*\*\*\*\*\*\*\*\*\*\*\*\*\*\*\*\*\*\*\*\*\*\*\*\*/ PROC MIXED** DATA= TRR; CLASS SUJEITO; MODEL Y=/SOLUTION; RANDOM SUJEITO/SOLUTION; **RUN**; **QUIT**; **/\*\*\*\*\*\*\*\*\*\*\*\*\*\*\*\*\*\*\*\*\*\*\*\*\*\*\*\*\*\*\*\*\*\*\*\*\*\*\*\*\*\*\*/ /\*\*\*\*\*\*\*\*\*\*\*\*\*\*\*\*\*\*\*\*\*\*\*\*\*\*\*\*\*\*\*\*\*\*\*\*\*\*\*\*\*\*\*/** ods html; ods graphics on; TITLE H=**2** 'DISTRIBUIÇÃO DA VARIAVEL TRANSFORMADA'; **PROC GCHART** DATA=TRR; VBAR Y /TYPE=FREQ ; **RUN**; ods graphics off; ods html close; **QUIT**; TITLE CALCULO DOS SIGMAS( SIGMAT, SIGMAE E SIGMAX=SIGMA MEDIA); **PROC GLM** DATA=TRR OUTSTAT=D3 NOPRINT; CLASS SUJEITO; MODEL Y= SUJEITO /SS3; **RUN**; **PROC PRINT** DATA=D3; **RUN**; **PROC VARCOMP** DATA=TRR METHOD=TYPE1; CLASS SUJEITO; MODEL Y= SUJEITO ; **RUN**; TITLE ESTIMATIVA DE SIGMAE; **DATA** VAR1; SET D3; IF SOURCE ="ERROR" ; SIGMAE=SS/DF; DROP TYPE ; **PROC PRINT** DATA=VAR1; **RUN**; DATA VAR2; SET D3; IF SOURCE ="SUJEITO" ; DF S=DF;  $SQ$  $S=SS;$ KEEP DF SS; **PROC PRINT** DATA=VAR2; **RUN**; TITLE CALCULO DO SIGMAT; **DATA** VAR3; MERGE VAR1 VAR2 INTER; CONS= $(1/(\text{FREQ - 1}))*(\text{TOTAL - K2/TOTAL});$ 

SIGMAT=(SS/DF - SIGMAE)/CONS; KEEP SIGMAT SIGMAE; **PROC PRINT** DATA=VAR3; **RUN**; **DATA** VARCO; MERGE VAR3 VAK1; SERR +SIGMAE; SSUJEITO+SIGMAT; SIGMAE=SERR; SIGMAT=SSUJEITO; DROP SERR SSUJEITO; RUN; **PROC PRINT** DATA=VARCO; **RUN**; TITLE CALCULO DAS MEDIAS(POR SUJEITO E GERAL); **PROC SORT** DATA=TRR ; BY SUJEITO; **PROC MEANS** DATA=TRR MEAN NOPRINT; BY SUJEITO; VAR Y; OUTPUT OUT=MEDIAS MEAN=MS; **RUN**; **PROC PRINT** DATA=MEDIAS; **RUN**; TITLE MEDIA GERAL DOS DADOS TRANSFORMADOS; **PROC MEANS** DATA=TRR MEAN ; VAR Y; OUTPUT OUT=MEDIAG MEAN=MG; **RUN**; **PROC PRINT** DATA=MEDIAG; **RUN**; TITLE CALCULO INTERMEDIARIO; **DATA** JUNTO1; MERGE VARCO MEDIAG; GERAL+ MG; DROP MG \_FREQ\_; RUN; **/\*PROC PRINT DATA=JUNTO1; RUN; \*/ PROC SORT** DATA=VAK1; BY SUJEITO; **RUN**; **PROC SORT** DATA=JUNTO1 ; BY SUJEITO; **PROC SORT** DATA=MEDIAS ; BY SUJEITO; **PROC SORT** DATA=TRR ; BY SUJEITO;

**DATA** JUNTO2; MERGE TRR VAK1 MEDIAS JUNTO1 ; BY SUJEITO;  $K=$  FREQ ; DROP FREQ ; SIGMAX=SIGMAT + SIGMAE/K;  $V1 = (SQRT(SIGMAX-SIGMAE/K)) / (SQRT(SIGMAX));$ MG=GERAL; DROP GERAL;  $TI = VI*(MS-MG) + MG;$ alfa =  $sigma/(sigma + sigma)/(sigma + sigma)/(k)$ ; yma=alfa\*ms + (**1**-alfa)\*mg;

#### RUN;

OPTIONS PS=**100**; **PROC PRINT** DATA=JUNTO2; **run**;

title verificar caracteristica do blup; **proc means** data=junto2 mean noprint ; by sujeito; var ms ti yma; output out=verificar mean=ms ti yma; **run**; **proc print** data=verificar; **run**; **proc means** data=junto2 mean ; var ms ;

```
41
```

```
run;
```
RUN;

```
TITLE VOLTA AO ORIGINAL(OUTRA TRANSFOMAÇÃO DIFERENTE DO LOG) ;
DATA NORMAL; SET JUNTO2;
  V=0;
  DO YN = -9 TO 9 BY 0.005;
  FY = (J * (TI + YN) + 1) * * (1/J);PHI=FY*((1/SQRT(2*3.1416*SIGMAE))*(EXP(-(YN**2)/(2*SIGMAE))))*0.005;
  V=V+PHI ;
            END; RUN;
 /*PROC PRINT DATA=NORMAL;
VAR Z WJ J FY PHI V ;
RUN; */
DATA BACK; SET NORMAL; 
VOLTA= V- WJ; RUN;
/*PROC PRINT DATA=BACK;
VAR WJ J SUJEITO TIPO Z TI VOLTA;
RUN;*/
PROC SORT DATA=BACK ; BY SUJEITO; RUN;
PROC MEANS DATA=BACK MEAN NOPRINT; BY SUJEITO;
 VAR Z Volta TI;
OUTPUT OUT=FINAL4 MEAN=Z Z_C TI;
RUN;
DATA FINAL5; SET FINAL4;
  &NOME1=Z;
   &NOME2=Z_C;
   KEEP SUJEITO TIPO &NOME1 &NOME2 ; RUN;
PROC SORT DATA=FINAL5; BY SUJEITO; RUN; PROC PRINT DATA=FINAL5; RUN; 
TITLE VALORES CORRIGIDOS;
 /*PROC PRINT DATA=FINAL5; RUN;*/
PROC SORT DATA=TUDO; BY SUJEITO; RUN;
PROC SORT DATA=FINAL5; BY SUJEITO; RUN;
DATA TUDO; MERGE TUDO FINAL5; BY SUJEITO; RUN;
PROC PRINT DATA=TUDO;
 RUN;
 QUIT;
 /********************************************************************/
DATA NUTRI.BELEM_R; SET TUDO ; RUN;
PROC PRINT DATA=NUTRI.BELEM_R; ; RUN;
 /*******************************************************/
TITLE VOLTA AO ORIGINAL SE A TRANSFORMAÇÃO FOI LOG(EXATA);
DATA BLOG; SET JUNTO2;
VOLTA= EXP(TI + SIGMAE/2);
VOLTAblup= EXP(yma + SIGMAE/2);
```

```
42
```
**PROC PRINT** DATA=BLOG; VAR SUJEITO TIPO WJ Z TI VOLTA VOLTABLUP; ; **RUN**; **PROC MEANS** DATA=BLOG MEAN ; var z; **run**; **quit**; **PROC MEANS** DATA=BLOG MEAN NOPRINT; BY SUJEITO; VAR Z VOLTA VOLTABLUP TI; OUTPUT OUT=FINAL1 MEAN=Z Z\_C ZBLUP TI; **RUN**; **DATA** FINAL5; SET FINAL1; &NOME1=Z; &NOME2=Z\_C; KEEP SUJEITO TIPO &NOME1 &NOME2 ZBLUP; **PROC PRINT** DATA=FINAL5; **RUN**; TITLE CAROTENO : MEDIAS ORIGINAIS E AJUSTADAS; **PROC SORT** DATA=FINAL5; BY SUJEITO; **RUN**; **PROC PRINT** DATA=FINAL5; VAR SUJEITO N2 N2 C ZBLUP ; **RUN**; **DATA** MEDIAS\_3; SET FINAL5;  $N2$  MEDIA= $N2$ ; N2\_NUSSER=N2\_C;  $N2$ BLUP=ZBLUP; DROP N2 N2 C ZBLUP; **PROC PRINT** DATA=MEDIAS\_3; **RUN**; **DATA** NUTRI.MEDIAS\_TODAS1; SET MEDIAS\_3; **PROC PRINT** DATA=NUTRI.MEDIAS\_TODAS1; **RUN**; LIBNAME BOOTSN "H:\KINGSTON\ANA LUISA\BOOTSTRAP"; **RUN**; **DATA** BOOT1; SET BOOTSN.MEDIAS; SUJEITO=INDIVIDUO; KEEP SUJEITO N2\_ N2\_NUSSERB N2\_BLUPB; **PROC PRINT** DATA=BOOT1; **RUN**; **PROC SORT** DATA=NUTRI.MEDIAS\_TODAS1; BY SUJEITO; **RUN**; **PROC SORT** DATA=BOOT1; BY SUJEITO; **RUN**; DATA BOOTSN.MEDIAS TODAS; MERGE NUTRI.MEDIAS TODAS1 BOOT1; BY SUJEITO; **PROC PRINT** DATA=BOOTSN.MEDIAS\_TODAS; **RUN**; TITLE CALCULO DOS PERCENTIS; **PROC UNIVARIATE** DATA=BOOTSN.MEDIAS\_TODAS; VAR N2 MEDIA N2 NUSSER N2 BLUP N2\_NUSSERB N2\_BLUPB; OUTPUT OUT=LIMITES25 PCTLPRE=N2\_MEDIA N2\_NUSSER N2\_BLUP N2\_NUSSERB N2\_BLUPB PCTLPTS=**25**; **RUN**; **PROC PRINT** DATA=LIMITES25; **RUN**; **/\* MACRO PARA PERCENTIL\*/ DATA** TUDO;

INPUT PORC \$ N2\_MEDIA N2\_NUSSER N2\_BLUP N2\_NUSSERB N2\_BLUPB;

DATALINES; 0 0 0 0 0 0 ; RUN ; **%MACRO** *PERCENTIL*; %DO P =**15** %TO **85** %BY **5**; **/\* DO PARA LER CADA VARIAVEL \*/** TITLE CALCULO DOS PERCENTIS; PROC UNIVARIATE DATA=BOOTSN.MEDIAS TODAS NOPRINT; VAR N2\_MEDIA N2\_NUSSER N2\_BLUP N2\_NUSSERB N2\_BLUPB; OUTPUT OUT=LIMITES&P PCTLPRE=N2\_MEDIA N2\_NUSSER N2\_BLUP N2\_NUSSERB N2\_BLUPB  $PCTLPTS = \&P RUN;$ DATA PER&P; SET LIMITES&P; PORC="PERC\_&P"; ARRAY ORI {**5**} N2\_MEDIA&P N2\_NUSSER&P N2\_BLUP&P N2\_NUSSERB&P N2\_BLUPB&P; ARRAY PER {**5**} N2\_MEDIA N2\_NUSSER N2\_BLUP N2\_NUSSERB N2\_BLUPB; DO J=**1** TO **5**;  $PER(J)=ORI[J]; END;$ DROP J N2\_MEDIA&P N2\_NUSSER&P N2\_BLUP&P N2\_NUSSERB&P N2\_BLUPB&P;RUN; DATA TUDO; SET TUDO PER&P; %END; **%MEND** PERCENTIL; **/\* FIM DO MACRO \*/** RUN; %*PERCENTIL* **PROC PRINT** DATA=TUDO; **RUN**; TITLE MEDIAS; OPTIONS LS=**90** NODATE NONUMBER; **DATA** PERCENTI; SET TUDO; IF PORC="0 " THEN DELETE; **PROC PRINT** NOOBS DATA=PERCENTI; **RUN**; **/\*\*\*\*\*\*\*\*\*\*\*\*\*\*\*\*\*\*\*\*\*\*\*\*\*\*\*\*\*\*\*\*\*\*\*\*\*\*\*\*/ /\* PROGRAMA PARA ESTIMAR MEDIA BOOTSTRAP\*/ /\*\*\*\*\*\*\*\*\*\*\*\*\*\*\*\*\*\*\*\*\*\*\*\*\*\*\*\*\*\*\*\*\*\*\*\*\*\*\*\*/** LIBNAME NUTRI\_E "H:\KINGSTON\TERESA\ELIENE"; **RUN**; **DATA** NUTRI\_E.ELIENE1; SET ELIENE; RUN; OPTIONS LS=**160**; **PROC PRINT** DATA=NUTRI\_E.ELIENE1; **RUN**; **/\* ESTIMATIVA BOOTSTRAP\*/** TITLE SELEÇÃO DE UMA VARIAVEL; OPTIONS LS=**90** NODATE NONUMBER; **DATA** ELIENE2; SET NUTRI\_E.ELIENE1;

IF TIPO < **3**; **PROC PRINT** DATA=ELIENE2; **RUN**;

KEEP Individuo TIPO N2 ;

TITLE MEDIA E FREQUENCIA DE CADA INDIVIDUO; **PROC SORT** DATA=ELIENE2 ;BY INDIVIDUO; **PROC MEANS DATA=ELIENE2 MEAN NOPRINT;BY INDIVIDUO;** 

VAR N2; OUTPUT OUT=MEDIA\_IND MEAN=N2\_MEDIA; **RUN**; **QUIT**; **PROC PRINT** DATA=MEDIA\_IND; **RUN**; **/\* DEFINI OS GRUPOS\*/ /\* PROC MEANS DATA=MEDIA\_IND MEAN; VAR\_FREQ\_; OUTPUT OUT=FREQ\_MEDIA MEAN=TIPO\_MED;**  $RUN:OUTT;$ **PROC PRINT DATA=FREQ\_MEDIA ; RUN; DATA FREQ1\_MEDIA; SET MEDIA\_IND;** IF  $FREQ \leq 3$ ; **PROC PRINT DATA=FREQ1\_MEDIA ; RUN; /\* TIPO =2\*/** TITLE SELEÇÃO DE UM TESTE PARA O BOOTSTRAP MEDIA(PRIMEIRO NIVEL); **DATA** ELIENEB1; SET MEDIA\_IND; C+**1**; **/\*IF C < 31;\*/** DROP C; **PROC PRINT** DATA=ELIENEB1; **RUN**; title dados nulos; **DATA** MEDIA\_BOOT1; SET ELIENEB1; **/\* dados nulos\*/** N2\_MEDIA1=**0** ; N2\_SHR1=**0**; N2\_SHR\_FUL1=**0**; N2\_CBOOT=**0**; PRE1=**0**; KEEP Individuo N2 MEDIA1 N2 SHR1 N2 SHR FUL1 N2 CBOOT PRE1; **PROC PRINT** DATA=MEDIA\_BOOT1; **RUN**; TITLE DADOS COMPLETOS DOS INDIVIDUOS SELECIONADOS; **DATA** ELIENE3; MERGE ELIENEB1 ELIENE2; BY INDIVIDUO; IF \_TYPE\_=**.** THEN DELETE; **PROC PRINT** DATA=ELIENE3; **RUN**; TITLE ESTIMATIVA DAS VARIANCIAS - ANOVA; **PROC VARCOMP** DATA=ELIENE3 METHOD=TYPE1 ; CLASS INDIVIDUO; MODEL N2=INDIVIDUO; ODS OUTPUT ESTIMATES=VARD12; **RUN**; **QUIT**; **PROC PRINT** DATA=VARD12; **RUN**; TITLE ESTIMATIVA DAS VARIANCIAS - MVR; **PROC MIXED** DATA=ELIENE3 ; CLASS INDIVIDUO; MODEL N2=; RANDOM INDIVIDUO; **RUN**; **QUIT**; **DATA** VAR1; SET VARD12; IF VARCOMP="Var(Individuo)"; VAR\_IND=ESTIMATE; KEEP VAR IND; **PROC PRINT** DATA=VAR1; **RUN**; **DATA** VAR2; SET VARD12; IF VARCOMP="Var(Error)"; VAR\_ERRO=ESTIMATE; KEEP VAR ERRO; **PROC PRINT** DATA=VAR2; **RUN**;

```
DATA VAR_12; MERGE VAR1 VAR2;
PROC PRINT DATA=VAR_12; RUN;
TITLE DATA SET PARA SOMAS ACUMULADAS;
DATA MEDIA_BOOT1; SET ELIENEB1;
N2_MEDIA1=0 ; N2_BLUP1=0; N2_NUSSER1=0; PRE1=0; KEEP 
Individuo N2 MEDIA1 N2 BLUP1 N2 NUSSER1 PRE1;
PROC PRINT DATA=MEDIA_BOOT1; RUN;
proc print data=ELIENEB1;RUN;
TITLE SELECAO DA AMOSTRA COM REPOSIÇÃO (PRIMEIRO NIVEL HINKLEY);
PROC SURVEYSELECT DATA=ELIENEB1 METHOD=URS SAMPSIZE=30 OUT=BOOT1
seed = 2078
NOPRINT;
RUN;
PROC PRINT DATA=BOOT1; RUN;
TITLE RECUPERAR SEGUNDO NIVEL NA AMOSTRA SEM REPETIÇÃO DOS DADOS;
DATA TESTE1; MERGE BOOT1 ELIENE2; BY INDIVIDUO;
IF NUMBERHITS=. THEN DELETE;
PROC PRINT DATA=TESTE1 ;RUN;
TITLE RECUPERAR SEGUNDO NIVEL NA AMOSTRA COM REPETIÇÃO DOS DADOS;
DATA TESTE2; SET TESTE1;
X=NUMBERHITS; 
DO J = 1 TO X; 
OUTPUT;
END;
PROC PRINT DATA=TESTE2; RUN;
PROC SORT DATA=TESTE2; BY INDIVIDUO TIPO;
PROC PRINT DATA=TESTE2; RUN;
TITLE ESTIMAR VARIANCIAS COM PESOS - MIXED- RAO;
PROC MIXED DATA=TESTE2 method= MIVQUE0 ;
CLASS INDIVIDUO; 
MODEL N2=;
RANDOM INDIVIDUO;
ODS SELECT COVPARMS;
ODS OUTPUT CovParms=VARDB12;
RUN;
QUIT;
PROC PRINT DATA=VARDB12; RUN;
DATA VAR1B; SET VARDB12; 
IF COVPARM="Individuo"; 
VAR_IND=ESTIMATE;
KEEP VAR IND;
PROC PRINT DATA=VAR1B; RUN;
DATA VAR2B; SET VARDB12; 
IF COVPARM="Residual"; 
VAR ERRO=ESTIMATE;
KEEP VAR ERRO;
PROC PRINT DATA=VAR2B; RUN;
TITLE VARIANCIAS ESTIMADAS;
DATA VARB_12; MERGE VAR1B VAR2B;
PROC PRINT DATA=VARB_12; RUN;
PROC PRINT DATA=BOOT1; RUN;
```
TITLE CALCULO DA MEDIA GERAL BOOTSTRAP; **PROC MEANS** DATA=BOOT1 MEAN NOPRINT ; VAR N2 MEDIA: WEIGHT NUMBERHITS: OUTPUT OUT=GERAL1 MEAN=N\_GERAL; **RUN**; **QUIT**; **PROC PRINT** DATA=GERAL1; **RUN**; **DATA** GERAL ; SET GERAL1; KEEP N GERAL; **PROC PRINT** DATA=GERAL; **RUN**; TITLE VARIANCIAS E MEDIA GERAL; **DATA** VAR MG; MERGE VARB 12 GERAL; **PROC PRINT** DATA=VAR\_MG; **RUN**; **PROC PRINT** DATA=BOOT1; **RUN**; TITLE SHRINKAGE ESTIMATOR; **DATA** TUDO1; MERGE BOOT1 VAR\_MG; C1 + VAR\_IND;  $C2 + VAR$  ERRO;  $C3 + N$  GERAL; VAR  $IND=C1;$ VAR\_ERRO=C2; N GERAL=C3; DROP C1 C2 C3; BETA=VAR\_ERRO/(VAR\_ERRO + \_FREQ\_\*VAR\_IND); N2\_BLUP= $(1 - BETA) * N^2$  MEDIA + BETA\*N\_GERAL; BETA FUL=SQRT(BETA); N2\_NUSSER=(**1**-BETA\_FUL)\*N2\_MEDIA + BETA\_FUL\*N\_GERAL; **PROC PRINT** DATA=TUDO1; VAR INDIVIDUO N2 MEDIA N2 BLUP N2 NUSSER BETA BETA FUL N GERAL; **RUN**; TITLE JUNTAR OS DOIS DATAS; OPTIONS LS=**130**; **DATA** MEDIA\_BOOT2; MERGE MEDIA\_BOOT1 TUDO1; BY INDIVIDUO; PRE=**1**; IF VAR\_IND=**.** THEN PRE=**0**; DROP BETA BETA FUL VAR IND VAR ERRO N GERAL; IF N2 MEDIA=. THEN N2<sup>-MEDIA=0<sup>;</sup></sup> IF N2\_BLUP=**.** THEN N2\_BLUP=**0** ; IF N2\_NUSSER=**.** THEN N2\_NUSSER=**0** ; **PROC PRINT** DATA=MEDIA\_BOOT2; **RUN**; TITLE SOMAR OS RESULTADOS; **DATA** SOMAB; SET MEDIA\_BOOT2; N2 MEDIA1=N2 MEDIA1 + N2 MEDIA; N2\_BLUP1=N2\_BLUP1 + N2\_BLUP;  $N2$  NUSSER1=N2 NUSSER1 + N2 NUSSER;  $PRE1 = PRE1 + PRE;$ **PROC PRINT** DATA=SOMAB; **RUN**; TITLE DADOS SOMADOS ATE O MOMENTO; **DATA** MEDIA\_BOOT2; SET SOMAB; KEEP Individuo N2 MEDIA1 N2 BLUP1 N2 NUSSER1 PRE1; **PROC PRINT** DATA=MEDIA\_BOOT2; **RUN**;

**DATA** NUTRI\_E.MEDIAB; SET MEDIA\_BOOT1; **PROC PRINT** DATA=NUTRI\_E.MEDIAB; **RUN**;

**PROC PRINT** DATA=MEDIA\_BOOT1; **RUN**;

options nosource nosource2 NONOTES nostimer nomprint nosymbolgen nomlogic;

**PROC PRINTTO** NEW UNIT=**20**;

#### **%MACRO** *GERAL1M*;

options nosource nosource2 NONOTES nostimer nomprint nosymbolgen nomlogic; PROC PRINTTO NEW UNIT=**20**;

TITLE DATA SET PARA SOMAS ACUMULADAS; DATA MEDIA BOOT2; SET ELIENEB1; N2\_MEDIA1=**0** ; N2\_BLUP1=**0**; N2\_NUSSER1=**0**; PRE1=**0**; KEEP Individuo N2\_MEDIA1 N2 BLUP1 N2 NUSSER1 PRE1; PROC PRINT DATA=MEDIA BOOT2; RUN;

%DO AMOSTRA = **1** %TO **10000**; TITLE SELECAO DA AMOSTRA COM REPOSIÇÃO (PRIMEIRO NIVEL HINKLEY); PROC SURVEYSELECT DATA=ELIENEB1 METHOD=URS SAMPSIZE=**326** OUT=BOOT1 seed =**511**&AMOSTRA NOPRINT ; RIIN: PROC PRINT DATA=BOOT1; RUN;

TITLE RECUPERAR SEGUNDO NIVEL NA AMOSTRA SEM REPETIÇÃO DOS DADOS; DATA TESTE1; MERGE BOOT1 ELIENE2; BY INDIVIDUO; IF NUMBERHITS=**.** THEN DELETE;

TITLE RECUPERAR SEGUNDO NIVEL NA AMOSTRA COM REPETIÇÃO DOS DADOS; DATA TESTE2; SET TESTE1; X=NUMBERHITS; DO J = **1** TO X; OUTPUT; END; PROC PRINT DATA=TESTE2; RUN; PROC SORT DATA=TESTE2; BY INDIVIDUO TIPO; PROC PRINT DATA=TESTE2; RUN; TITLE ESTIMAR VARIANCIAS COM PESOS - MIXED- RAO; PROC MIXED DATA=TESTE2 ; CLASS INDIVIDUO; MODEL N2=; RANDOM INDIVIDUO;

ODS SELECT COVPARMS;

ODS OUTPUT CovParms=VARDB12;

RUN; QUIT; RUN;

DATA VAR1B; SET VARDB12; IF COVPARM="Individuo"; VAR\_IND=ESTIMATE; KEEP VAR IND; RUN;

DATA VAR2B; SET VARDB12; IF COVPARM="Residual"; VAR\_ERRO=ESTIMATE; KEEP VAR ERRO; RUN; TITLE VARIANCIAS ESTIMADAS; DATA VARB 12; MERGE VAR1B VAR2B; RUN; PROC PRINT DATA=VARB 12; RUN; TITLE CALCULO DA MEDIA GERAL BOOTSTRAP; PROC MEANS DATA=BOOT1 MEAN NOPRINT; VAR N2\_MEDIA; WEIGHT NUMBERHITS; OUTPUT OUT=GERAL1 MEAN=N\_GERAL; RIIN: QUIT; RUN; DATA GERAL ; SET GERAL1; KEEP N\_GERAL; RUN; TITLE VARIANCIAS E MEDIA GERAL; DATA VAR MG; MERGE VARB 12 GERAL; RUN; PROC PRINT DATA=VAR MG; RUN; TITLE SHRINKAGE ESTIMATOR; DATA TUDO1; MERGE BOOT1 VAR MG; C1 + VAR\_IND;  $C2 + VAR$  ERRO;  $C3 + N$  GERAL; VAR  $IND=C1$ ; VAR\_ERRO=C2; N  $GERAL=C3$ ; DROP C1 C2 C3; BETA=VAR\_ERRO/(VAR\_ERRO + \_FREQ\_\*VAR\_IND);  $N2$  BLUP= $(1-BETA)*N2$  MEDIA + BETA\*N GERAL; BETA FUL=SQRT(BETA); N2\_NUSSER=(**1**-BETA\_FUL)\*N2\_MEDIA + BETA\_FUL\*N\_GERAL; PROC PRINT DATA=TUDO1; VAR INDIVIDUO N2 MEDIA N2 BLUP N2 NUSSER BETA BETA FUL N GERAL; RUN; TITLE JUNTAR OS DOIS DATAS; OPTIONS LS=**130**; DATA MEDIA BOOT2; MERGE MEDIA BOOT2 TUDO1; BY INDIVIDUO; PRE=**1**; IF VAR\_IND=**.** THEN PRE=**0**; DROP BETA BETA FUL VAR IND VAR ERRO ; IF N2\_MEDIA=**.** THEN N2\_MEDIA=**0** ; IF N2\_BLUP=**.** THEN N2\_BLUP=**0** ; IF N2\_NUSSER=**.** THEN N2\_NUSSER=**0** ; PROC PRINT DATA=MEDIA BOOT2; RUN; TITLE SOMAR OS RESULTADOS; DATA SOMAB; SET MEDIA BOOT2; N2 MEDIA1=N2 MEDIA1 + N2 MEDIA;

```
N2_BLUP1=N2_BLUP1 + N2_BLUP;
N2 NUSSER1=N2 NUSSER1 + N2 NUSSER;
PRE1 = PRE1 + PRE;PROC PRINT DATA=SOMAB; RUN;
DATA MEDIA BOOT2; SET SOMAB;
KEEP Individuo N2 MEDIA1 N2 BLUP1 N2 NUSSER1 PRE1;
PROC PRINT DATA=MEDIA BOOT2; RUN;
%END;
```

```
%MEND GERAL1M;
RUN;
```
%*GERAL1M*

options source source2 NOTES stimer ; **PROC PRINTTO** ;**RUN**; **PROC PRINT** DATA=MEDIA\_BOOT2; **RUN**;

TITLE MEDIAS INDIVIDUAIS BOOTSTRAP;

**DATA** MEDIASB\_BOOT; SET MEDIA\_BOOT2;

N2\_NUSSERB=N2\_NUSSER1/PRE1;

N2\_BLUPB=N2\_BLUP1/PRE1;

N2 MEDIA1T=N2 MEDIA1/PRE1;

**PROC PRINT** DATA=MEDIASB\_BOOT; **RUN**;

LIBNAME BOOTSN "H:\KINGSTON\ANA LUIZA\BOOTSTRAP"; **RUN**; **DATA** BOOTSN.MEDIAS; SET MEDIASB\_BOOT; RUN; **PROC PRINT** DATA=BOOTSN.MEDIAS; **RUN**;